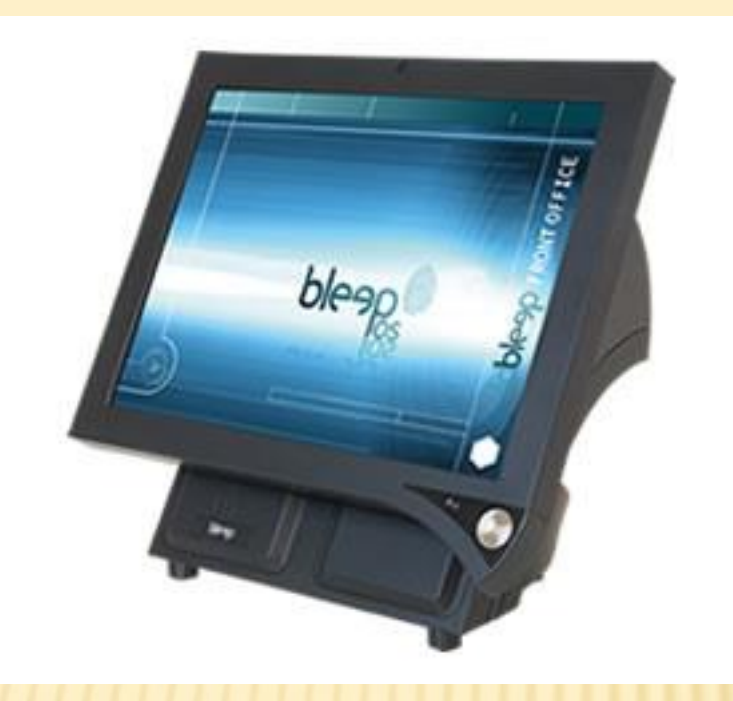

### BLEEP REFLECTION POS RETAIL

- Food Service / Retail combinations
- Convenience Store
- Liquor Store
- Specialty Store
- Deli
- Sporting Goods
- Meat Market
- **\* Many More!**

## BUSINESS TYPE FLAG

### System Setup

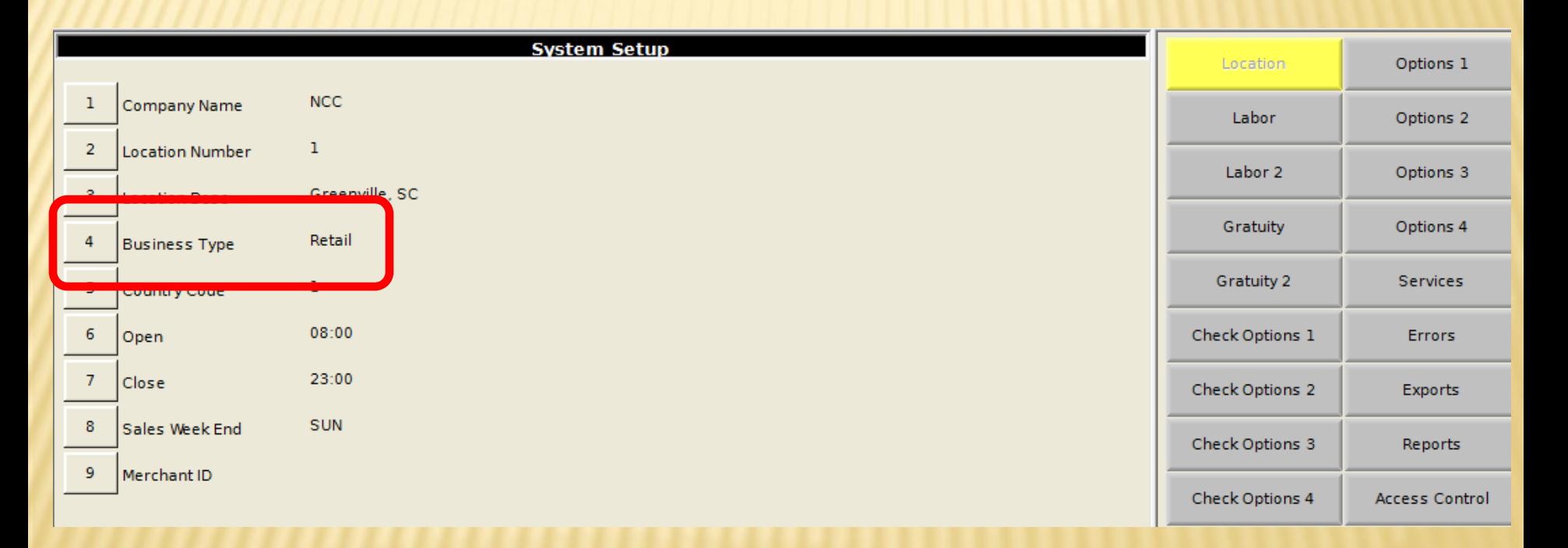

## CHECK WINDOW

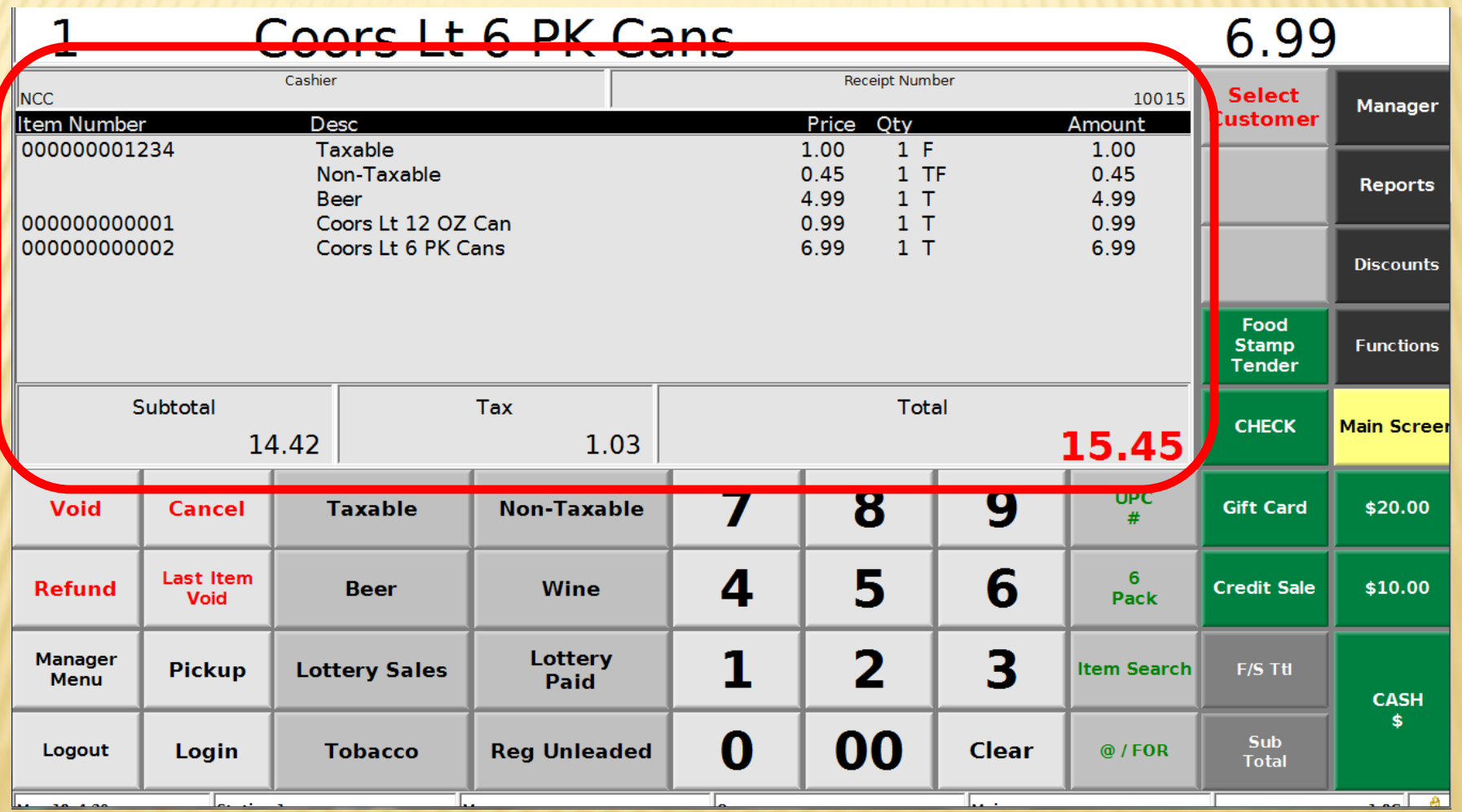

### RETAIL RECEIPT FORMAT

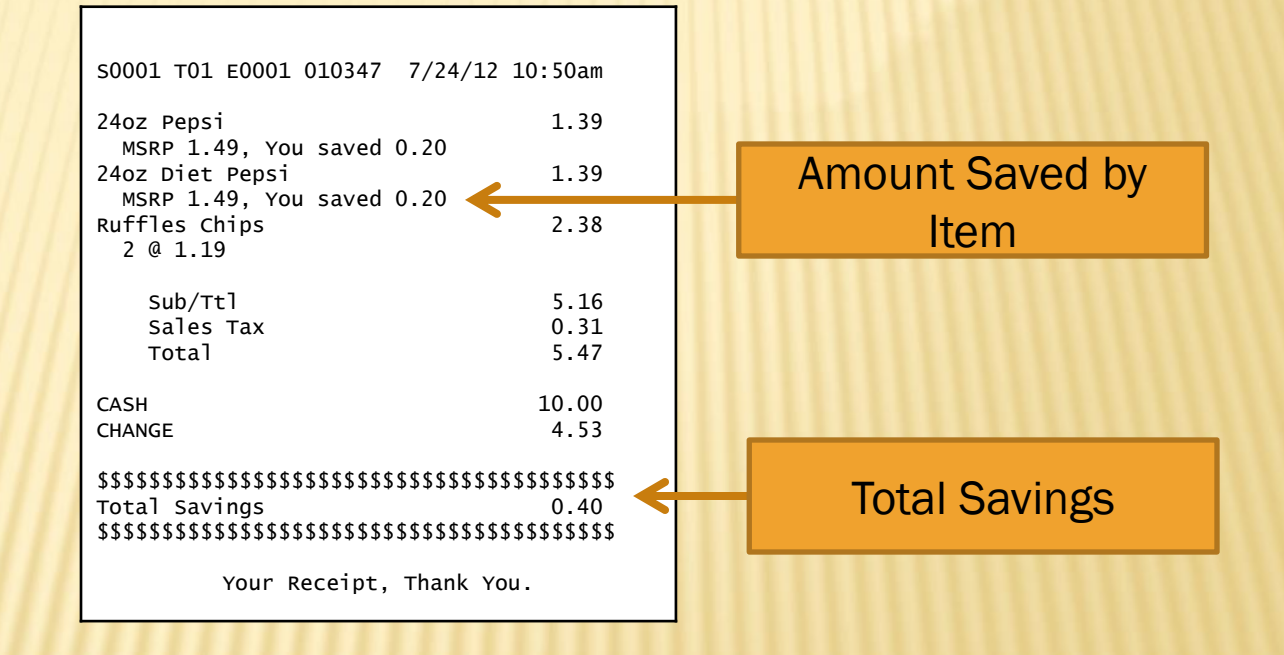

### PLU SETUP • Food Service

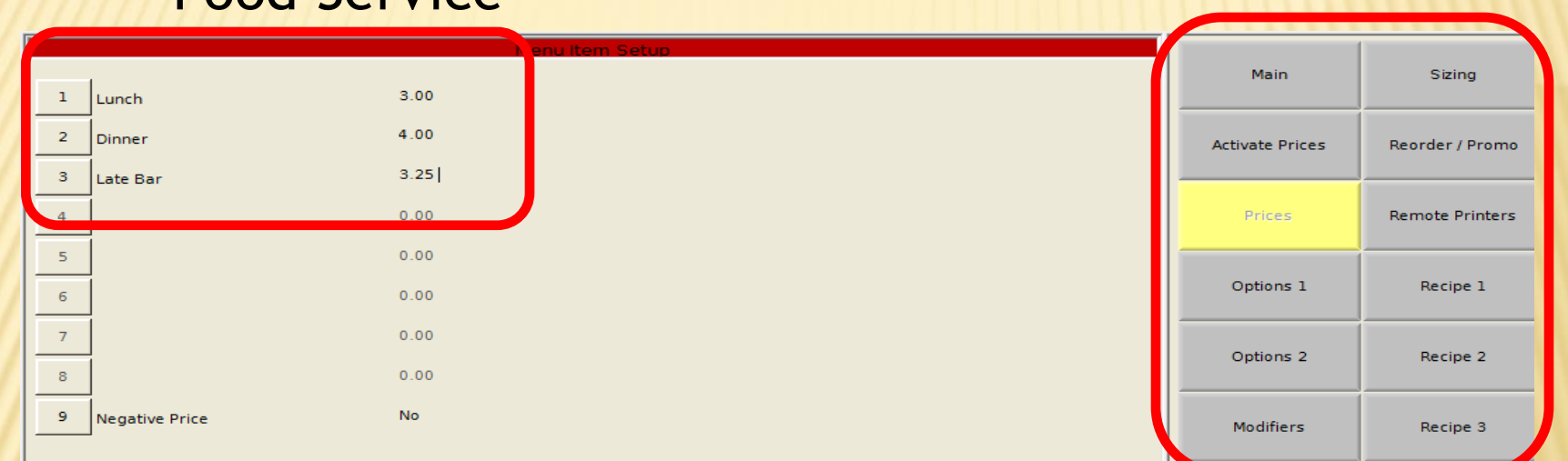

#### • Retail

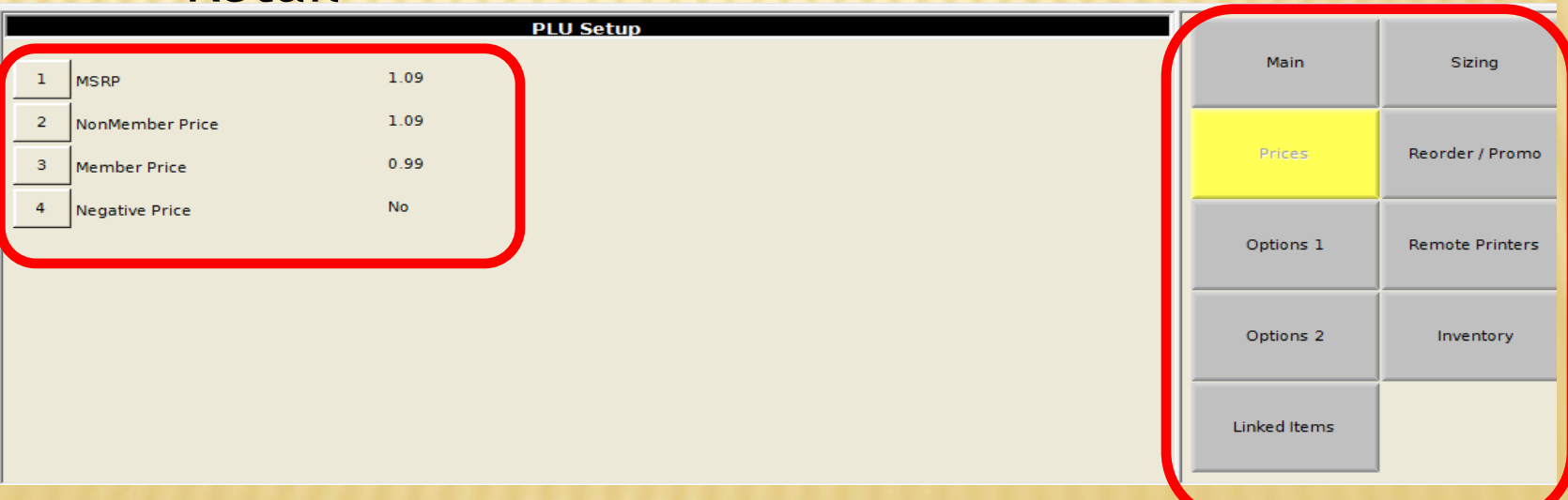

# PRICE VERIFICATION

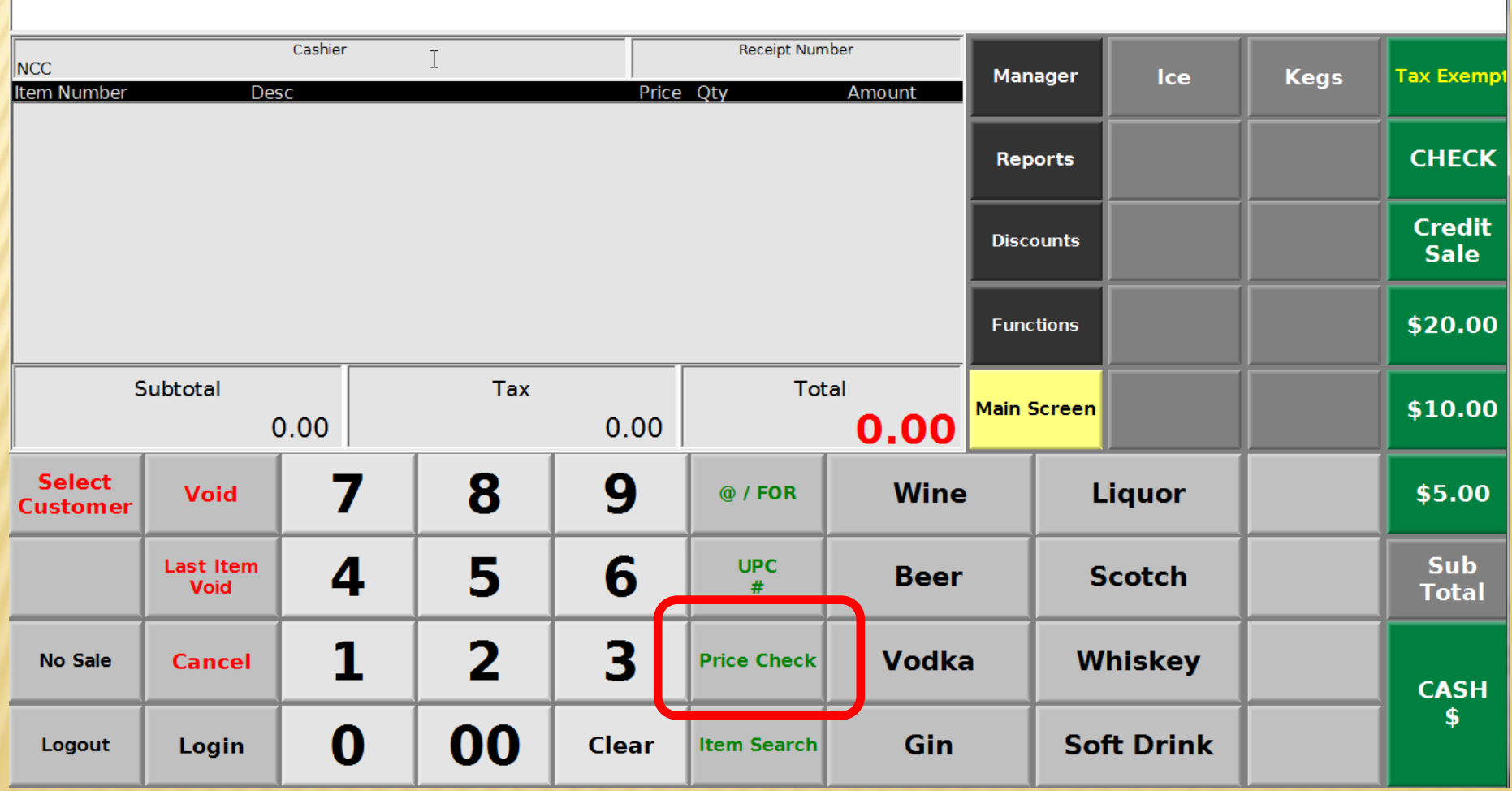

## PRICE VERIFICATION

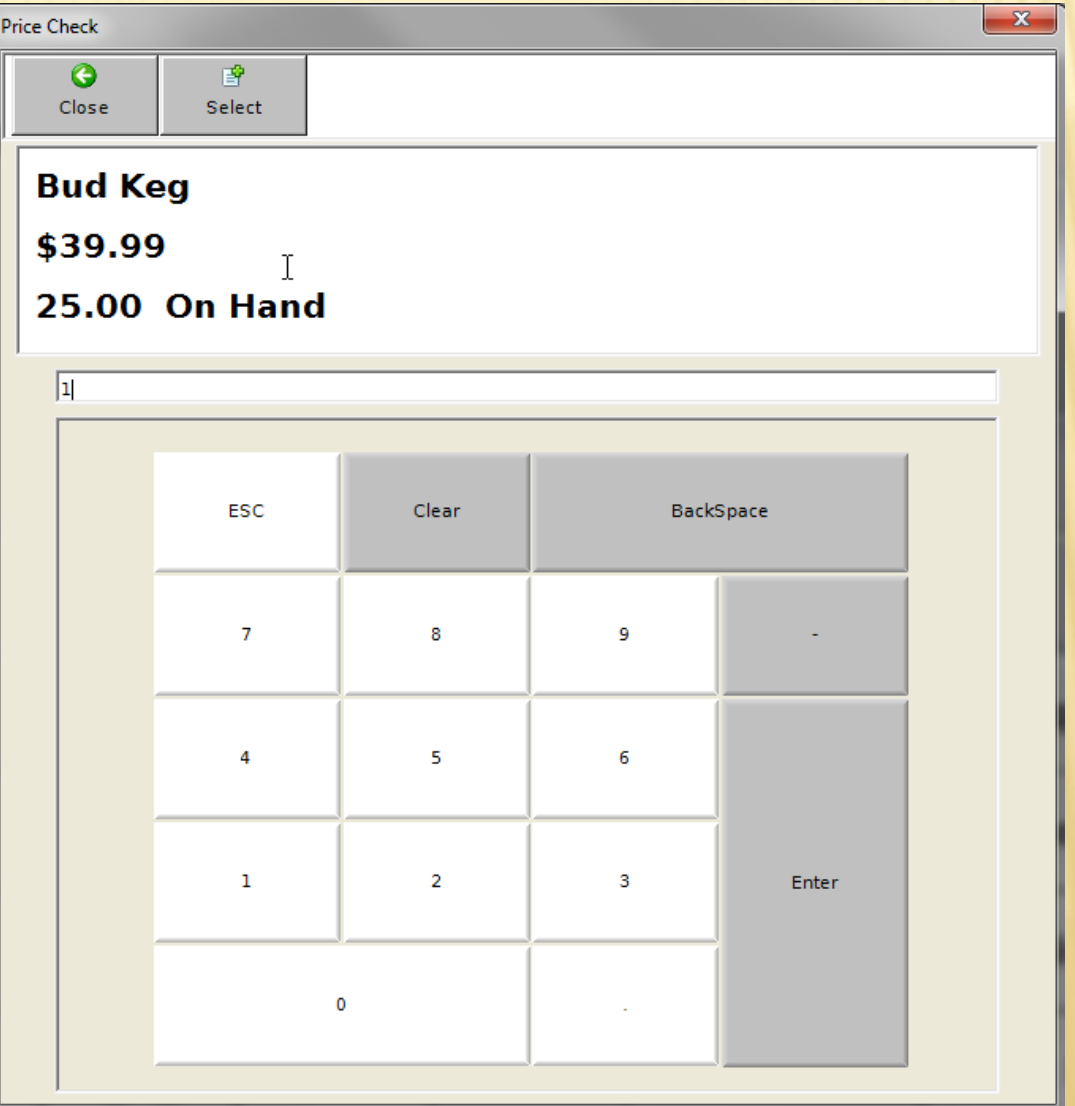

### PLU ADD "ON THE FLY"

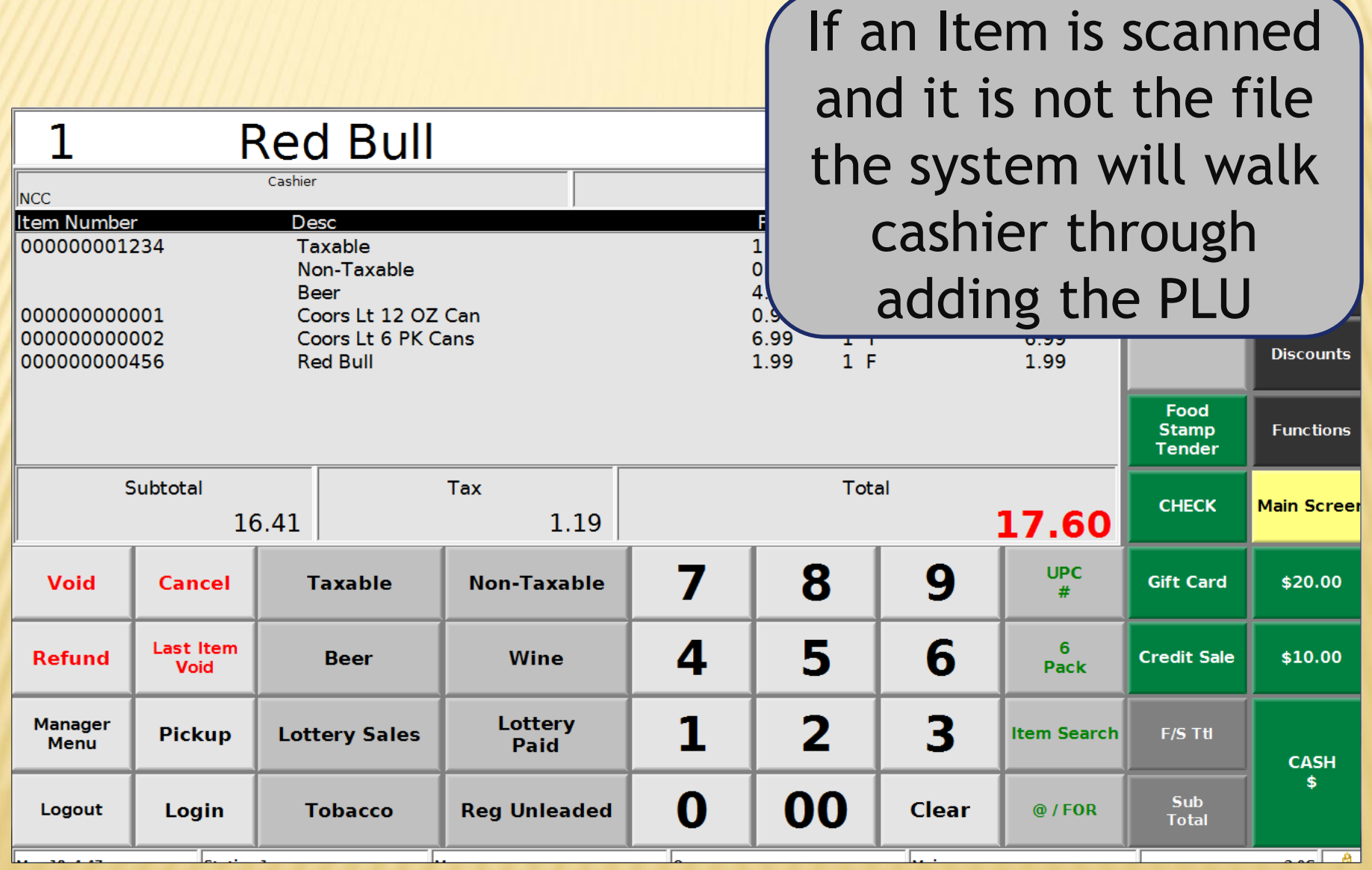

### NEW PLU REPORT

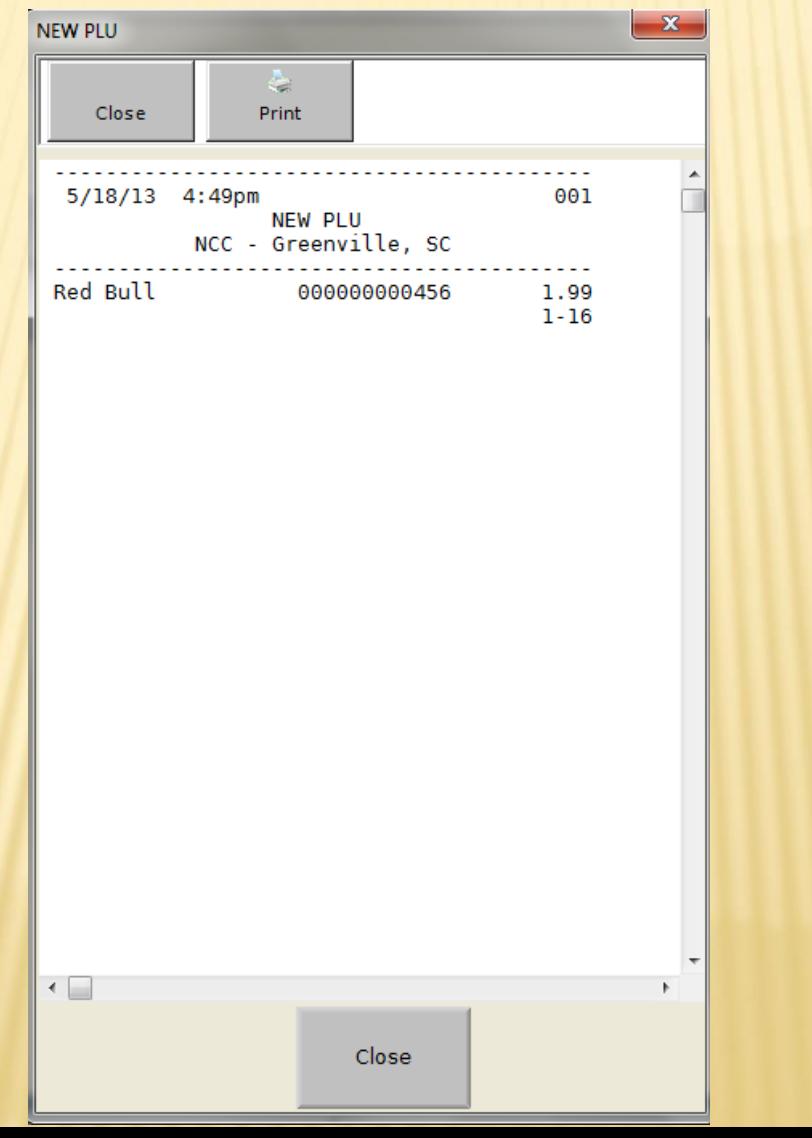

# PLU PRICING

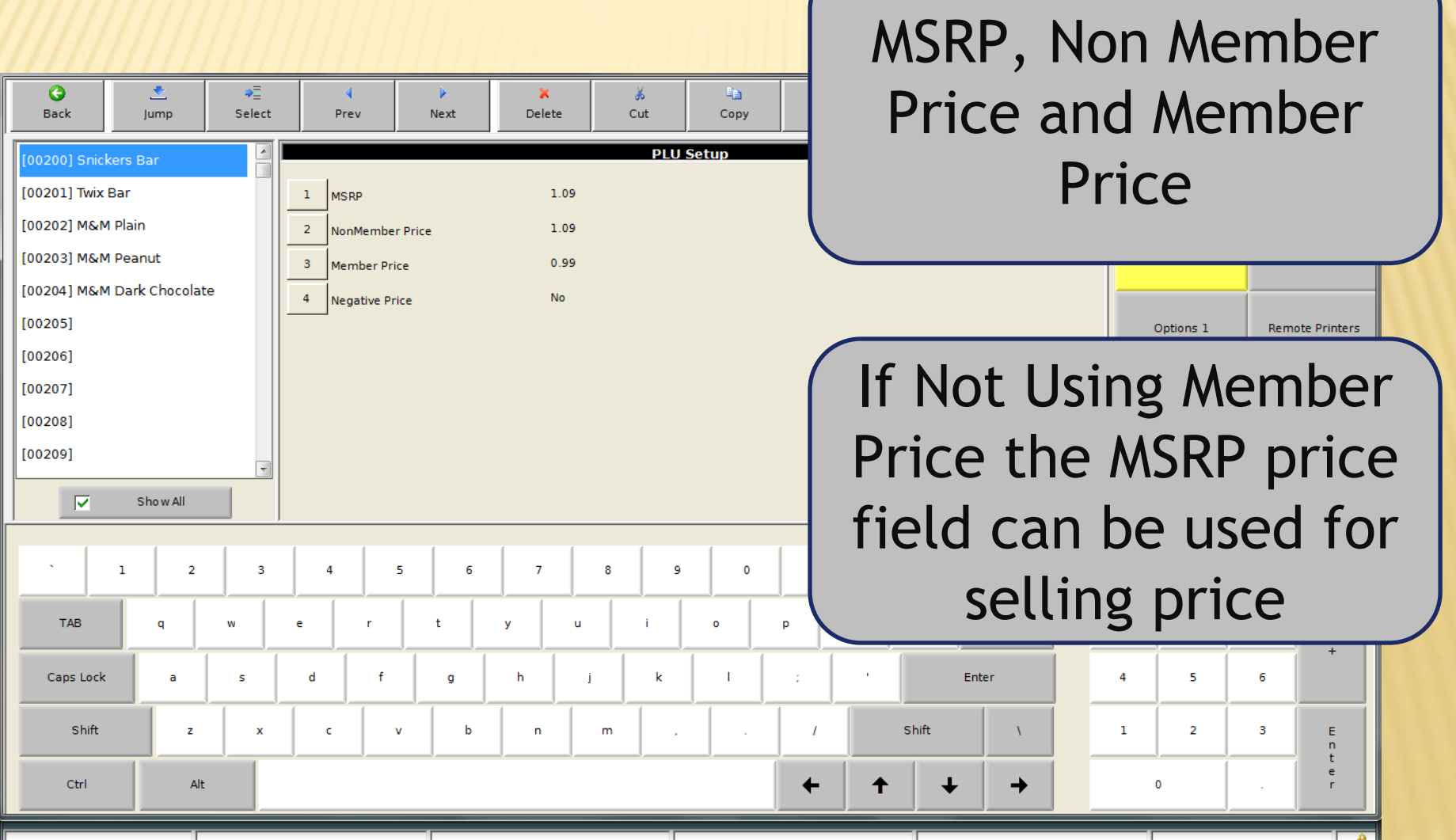

### BUILT IN LOYALTY PROGRAM

- 30,000 Customers
	- No PC Required
		- Special Member Pricing

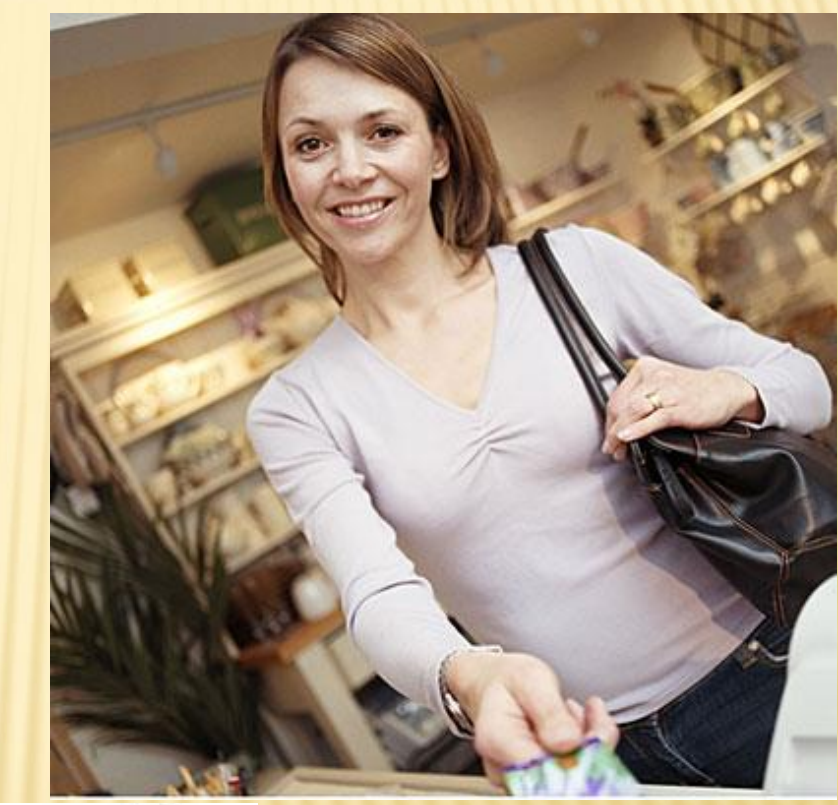

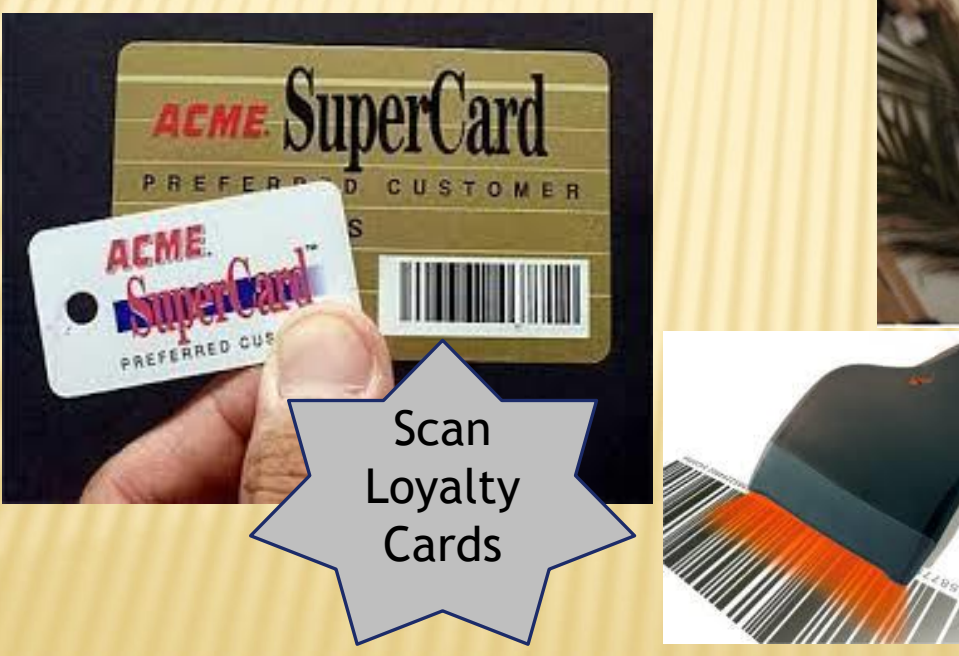

### BUILT IN LOYALTY PROMOTIONS

- Automatically Issue Coupon on Receipt Printer
- Eliminate Punch Card
- Based On Points, Sales, or Number of Visits

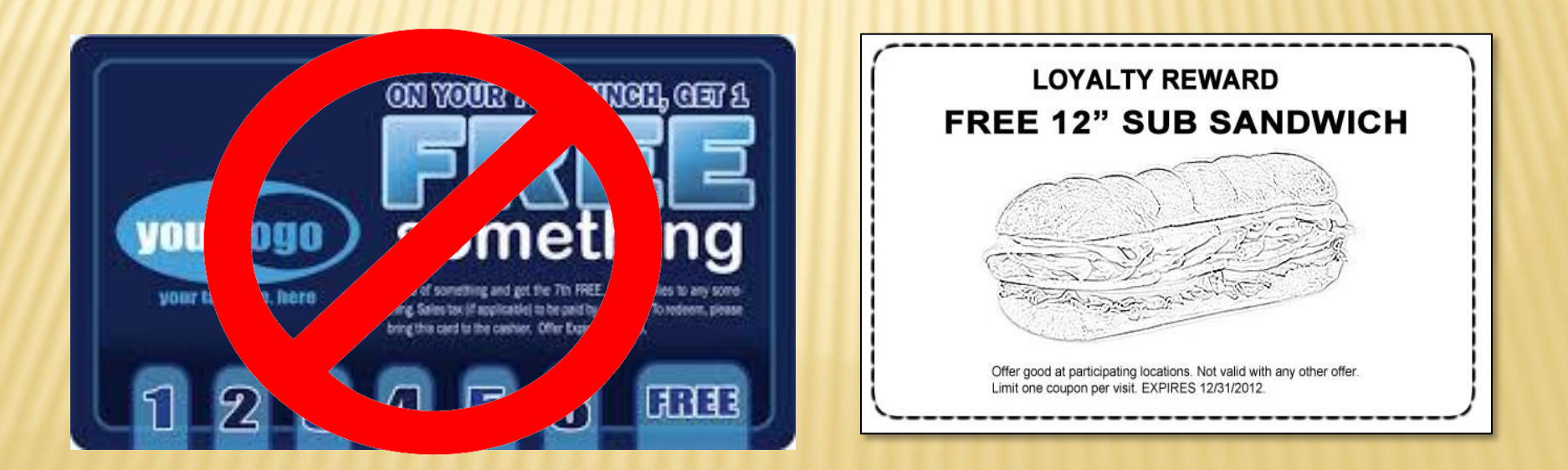

### EASY LOYALTY PROMO SETUP

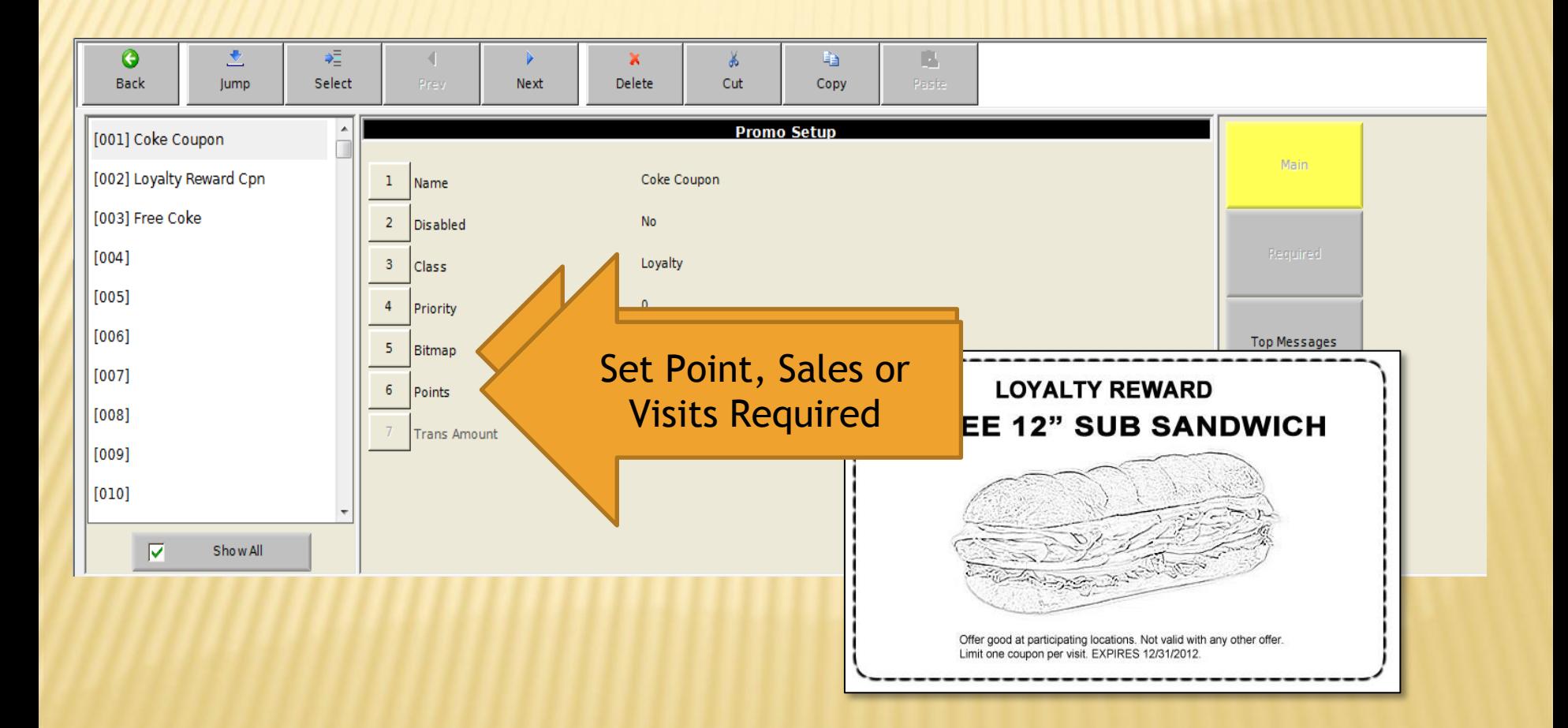

### INSTANT REWARDS

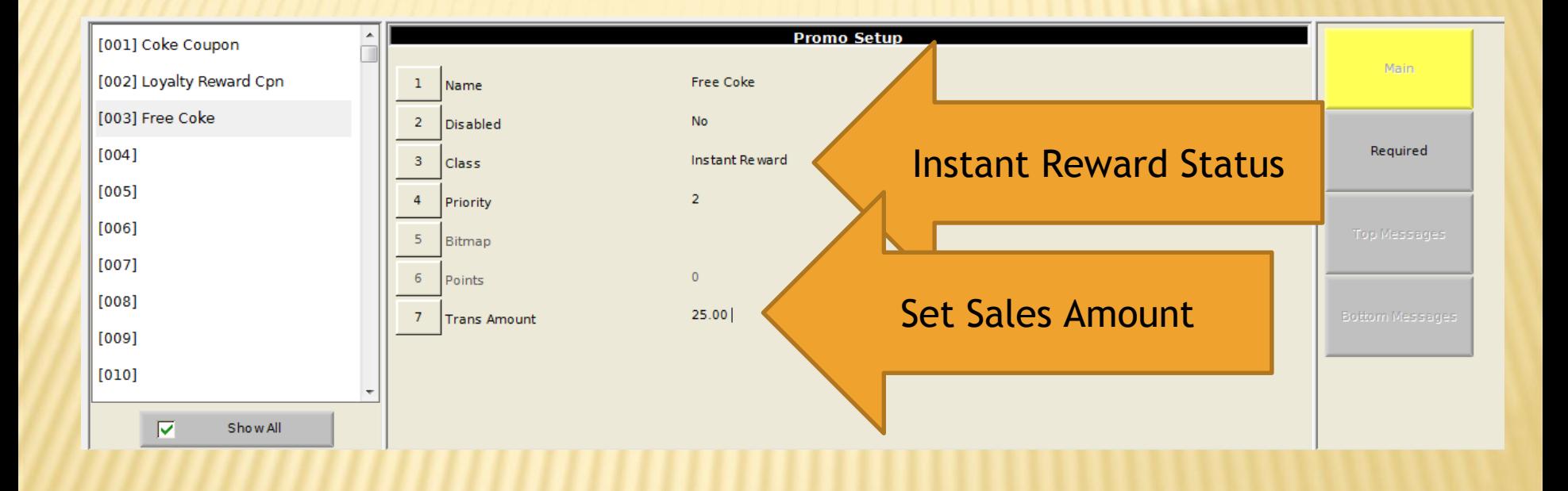

#### • Sale Item Based on Sale Amount Threshold

### INSTANT REWARDS

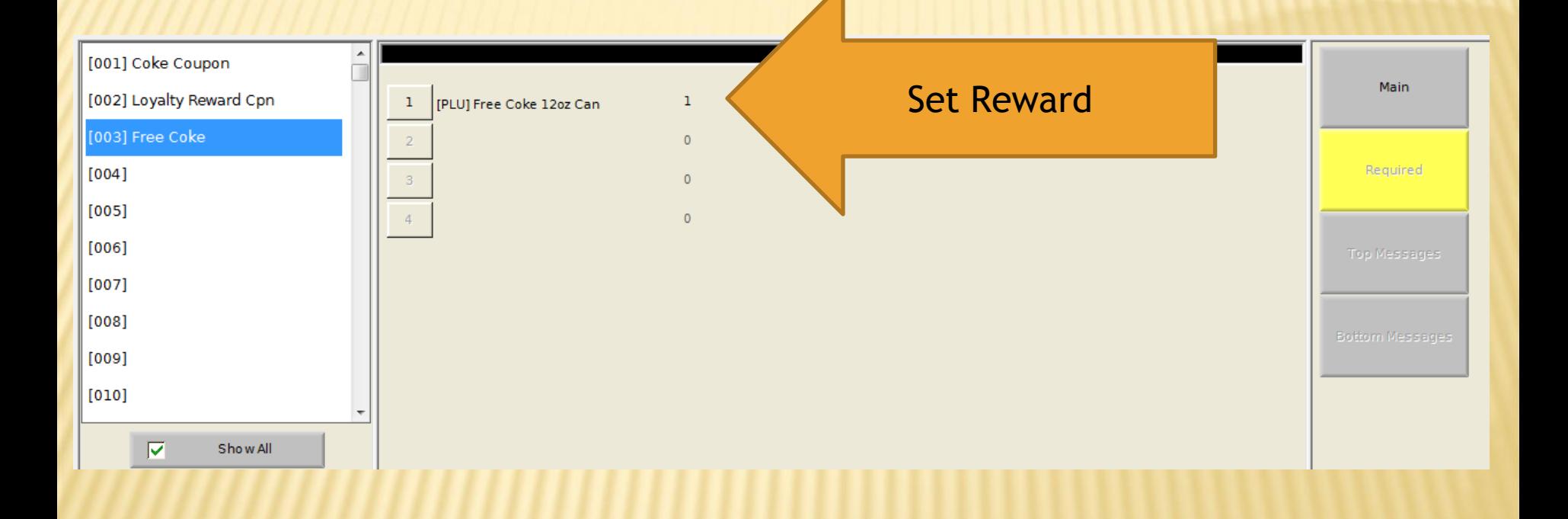

#### • Sale Item Based on Sale Amount Threshold

### SUGGESTIVE SELL COUPON

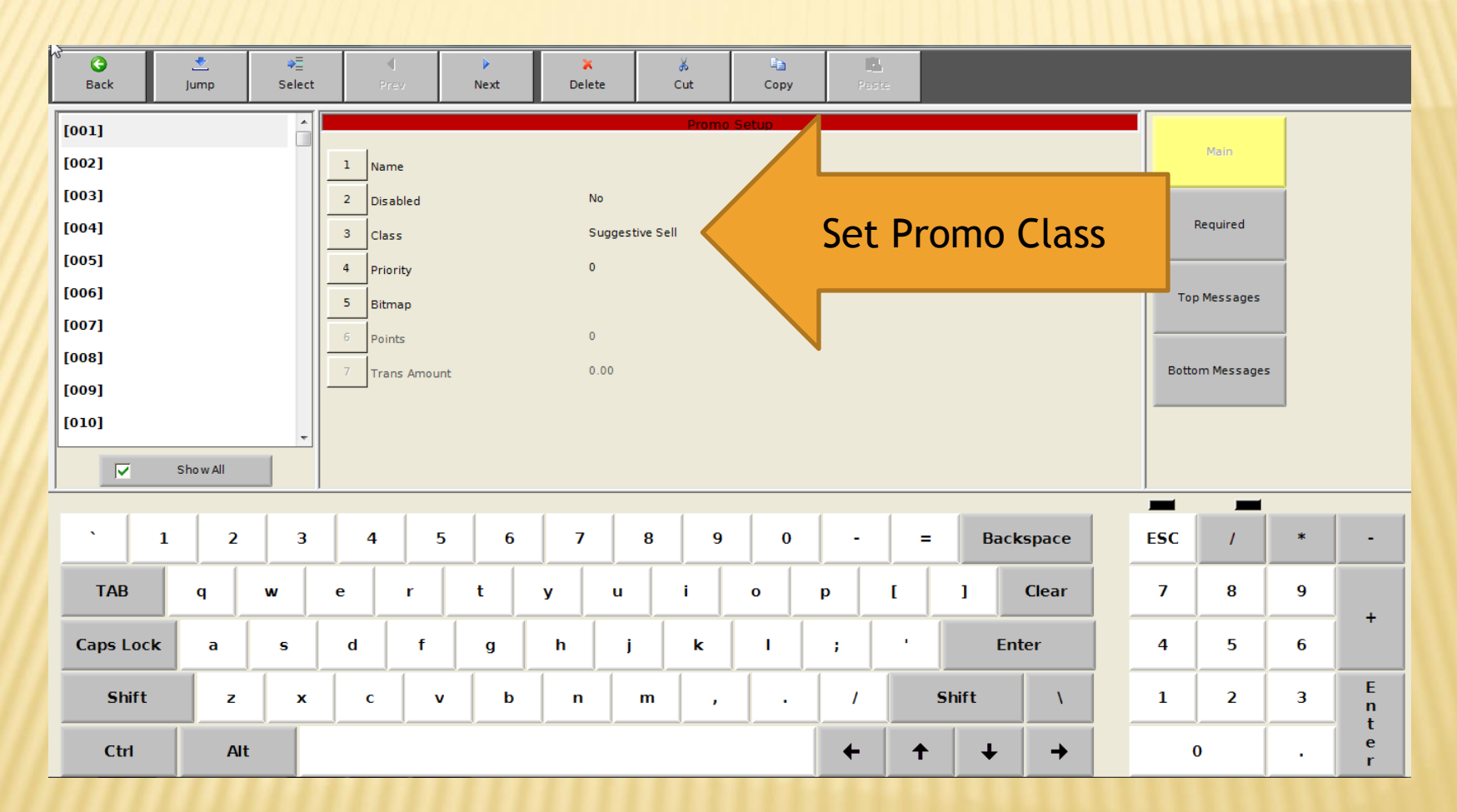

• Issue Suggestive Sell Coupon based on Four levels of **Criteria** 

### SUGGESTIVE SELL COUPON

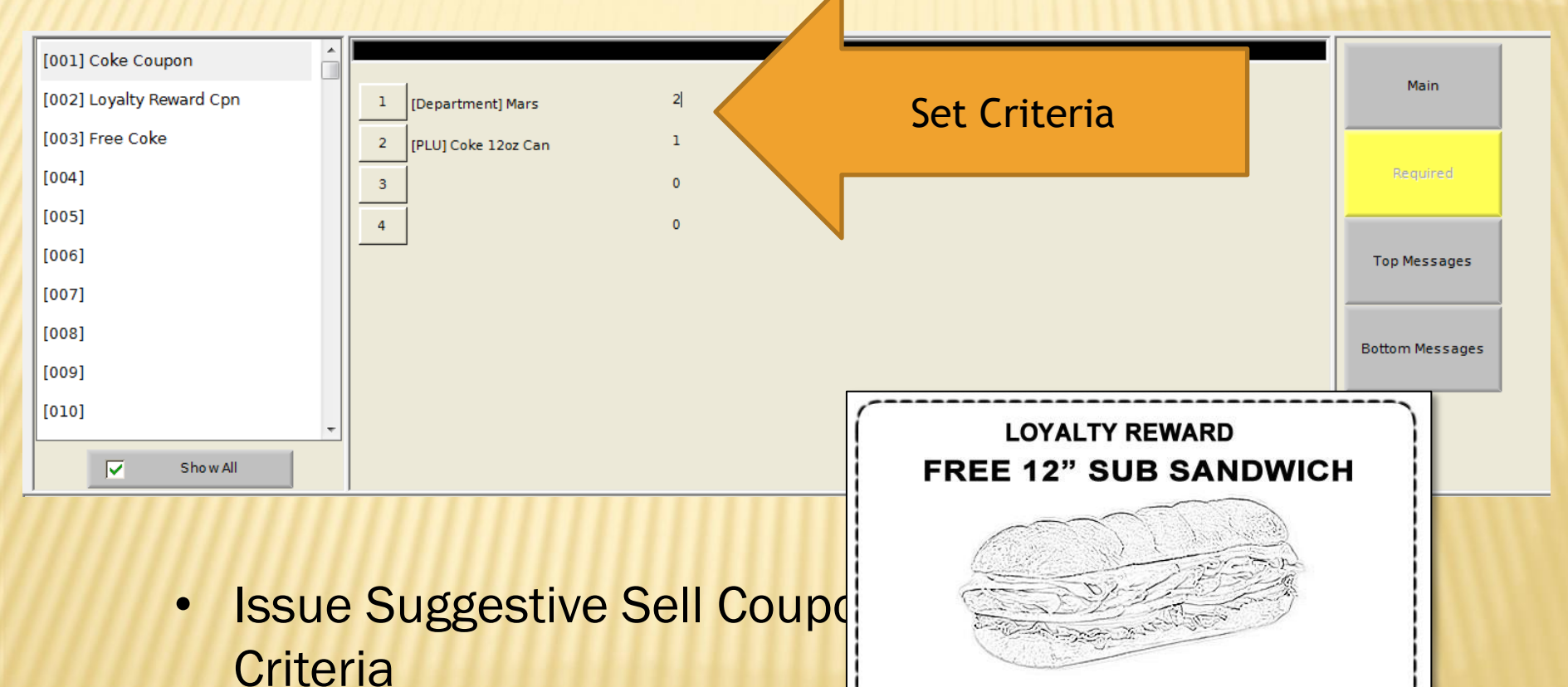

Offer good at participating locations. Not valid with any other offer. Limit one coupon per visit. EXPIRES 12/31/2012.

# RANDOM COUPON

- **x** Issue a Coupon after a predetermined number of transactions.
- **x Issue Frequency assigned by terminal** 
	- Ex. Every 40 transactions
- Customer design coupon as bitmap
- Designate Coupon to print at top or bottom for

receipt.

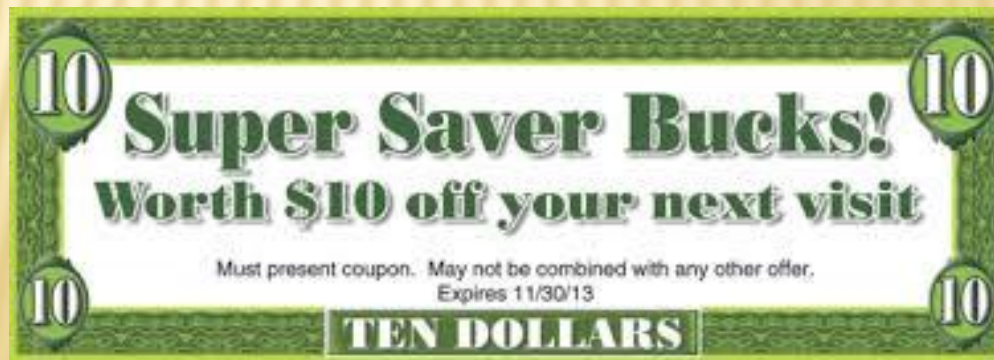

### COUPONS

# \* Double Couponing \* Coupon Scanning

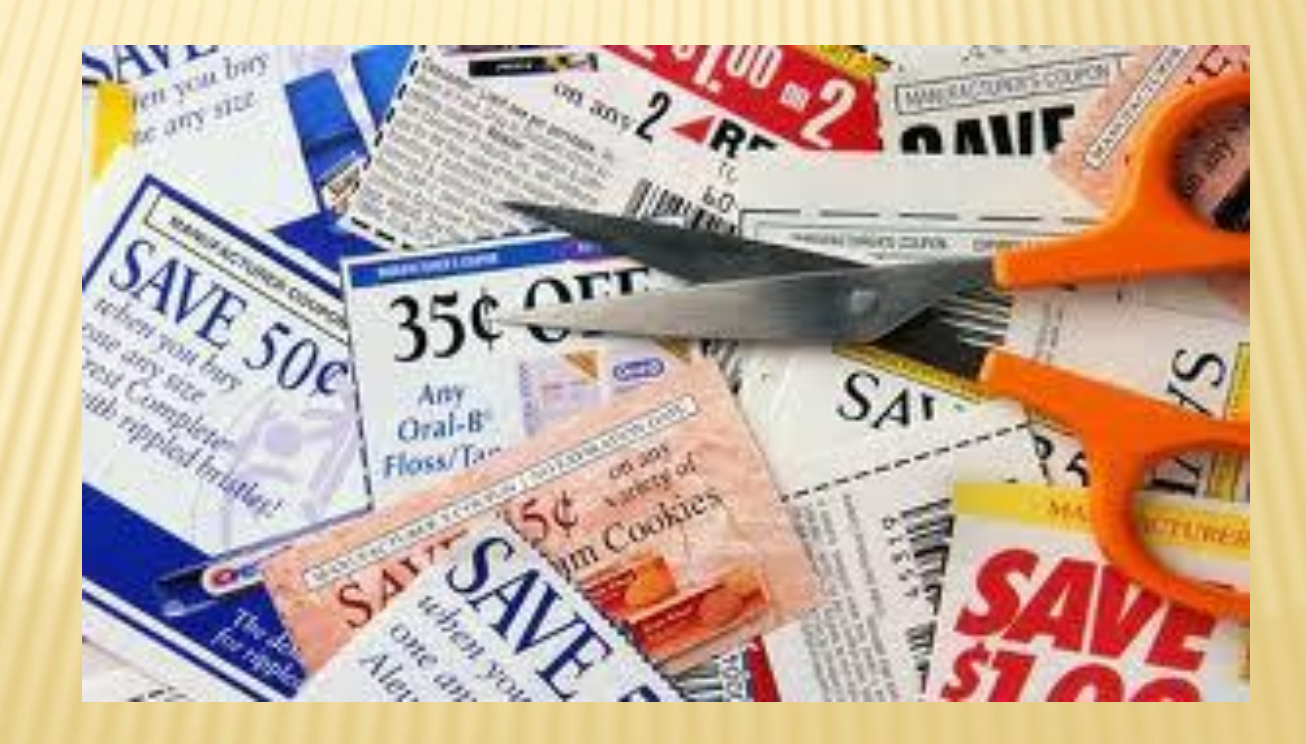

### RANDOM WEIGHT ITEM SCANNING

• Price Embedded, Type 2 Barcodes

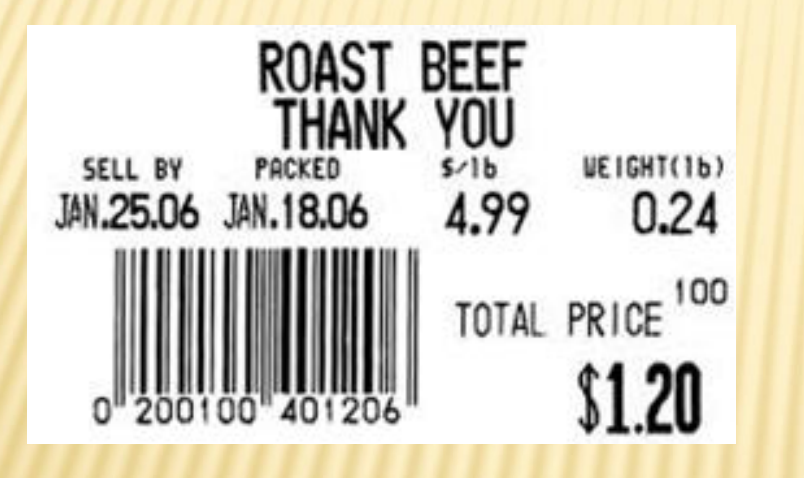

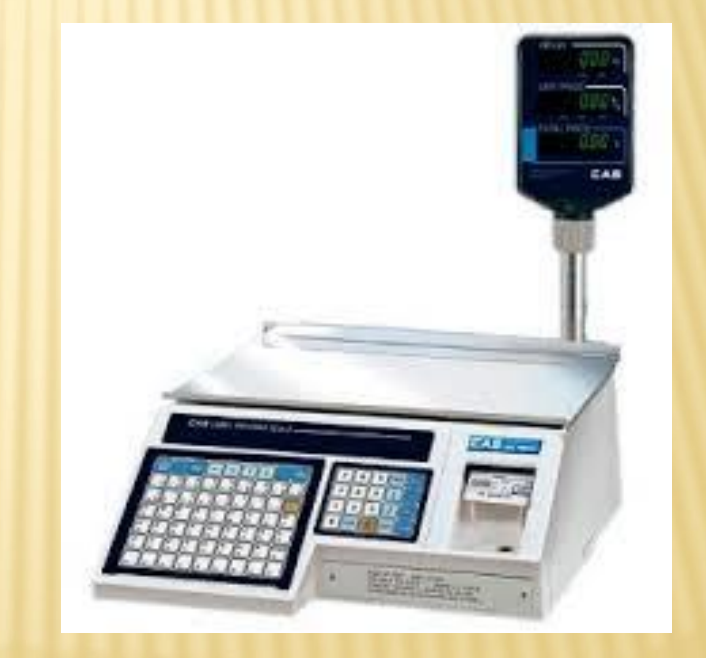

# PIN DEBIT AND EBT

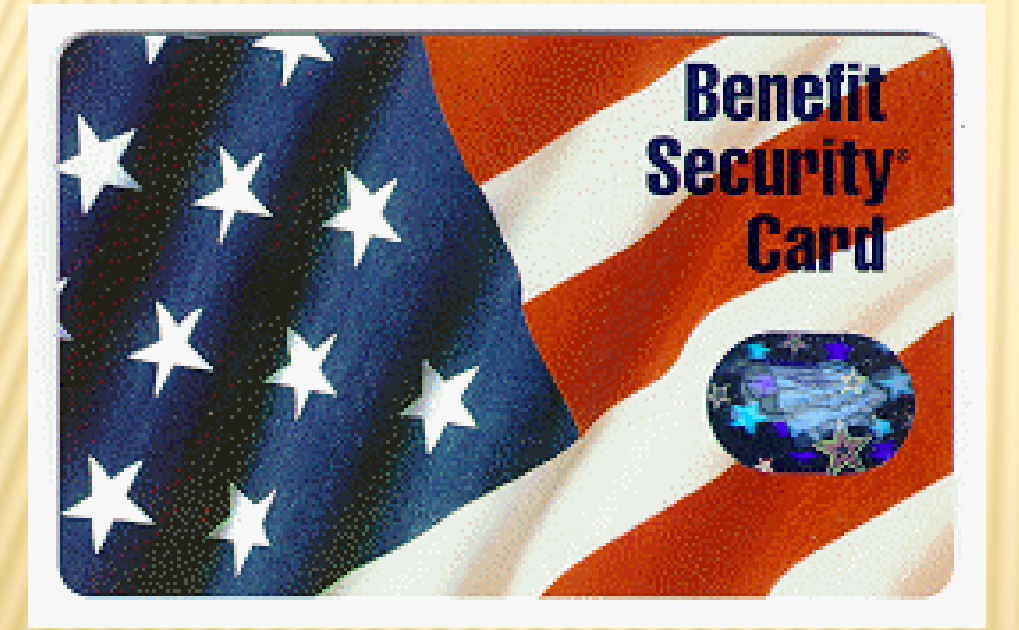

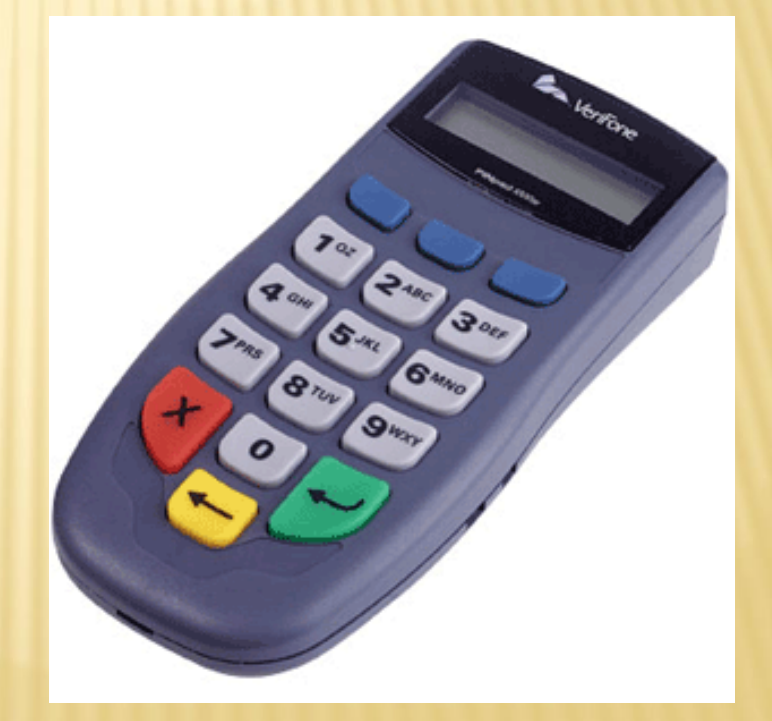

### **WIC**

#### PLU Setup

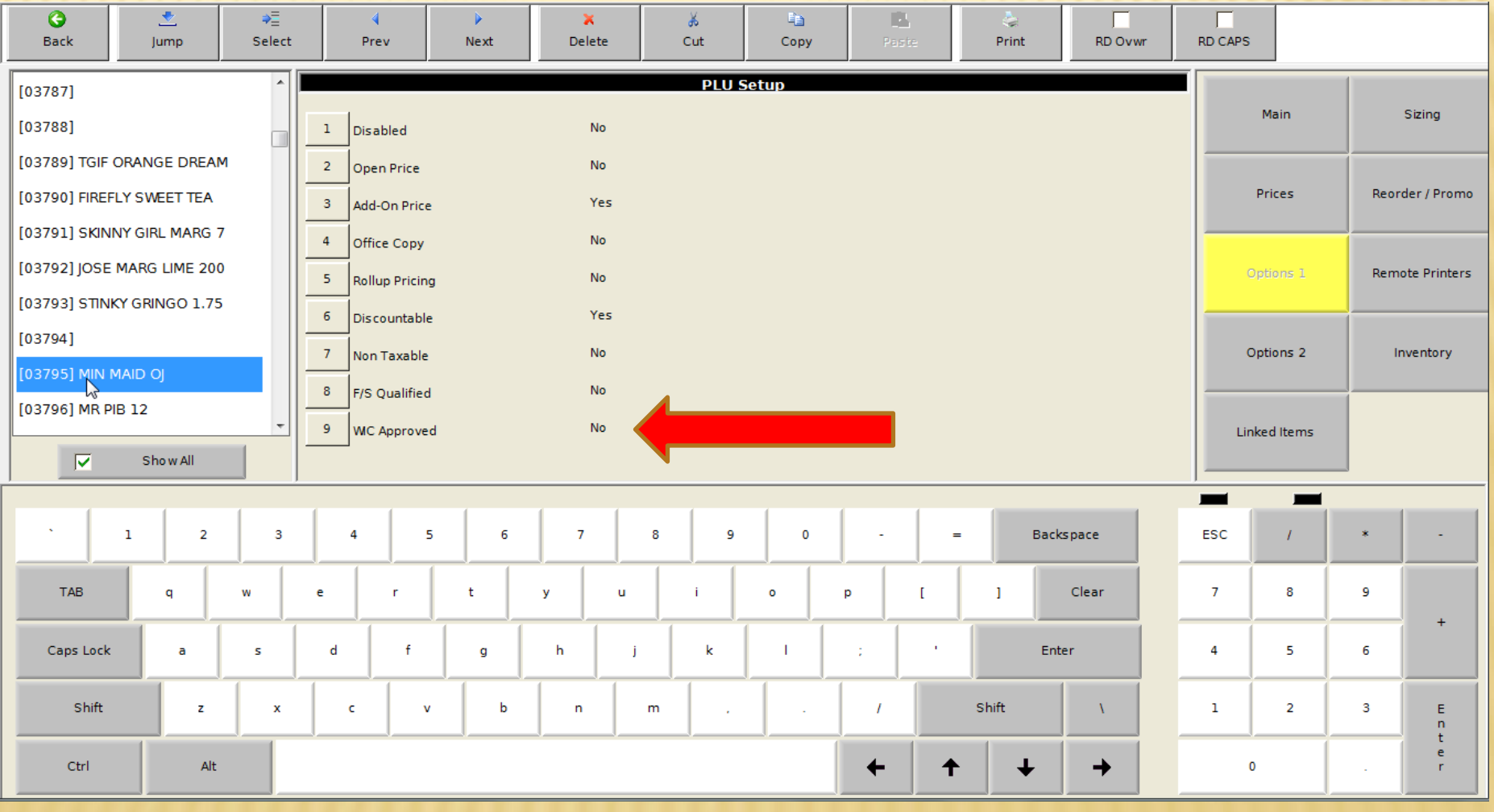

### **WIC**

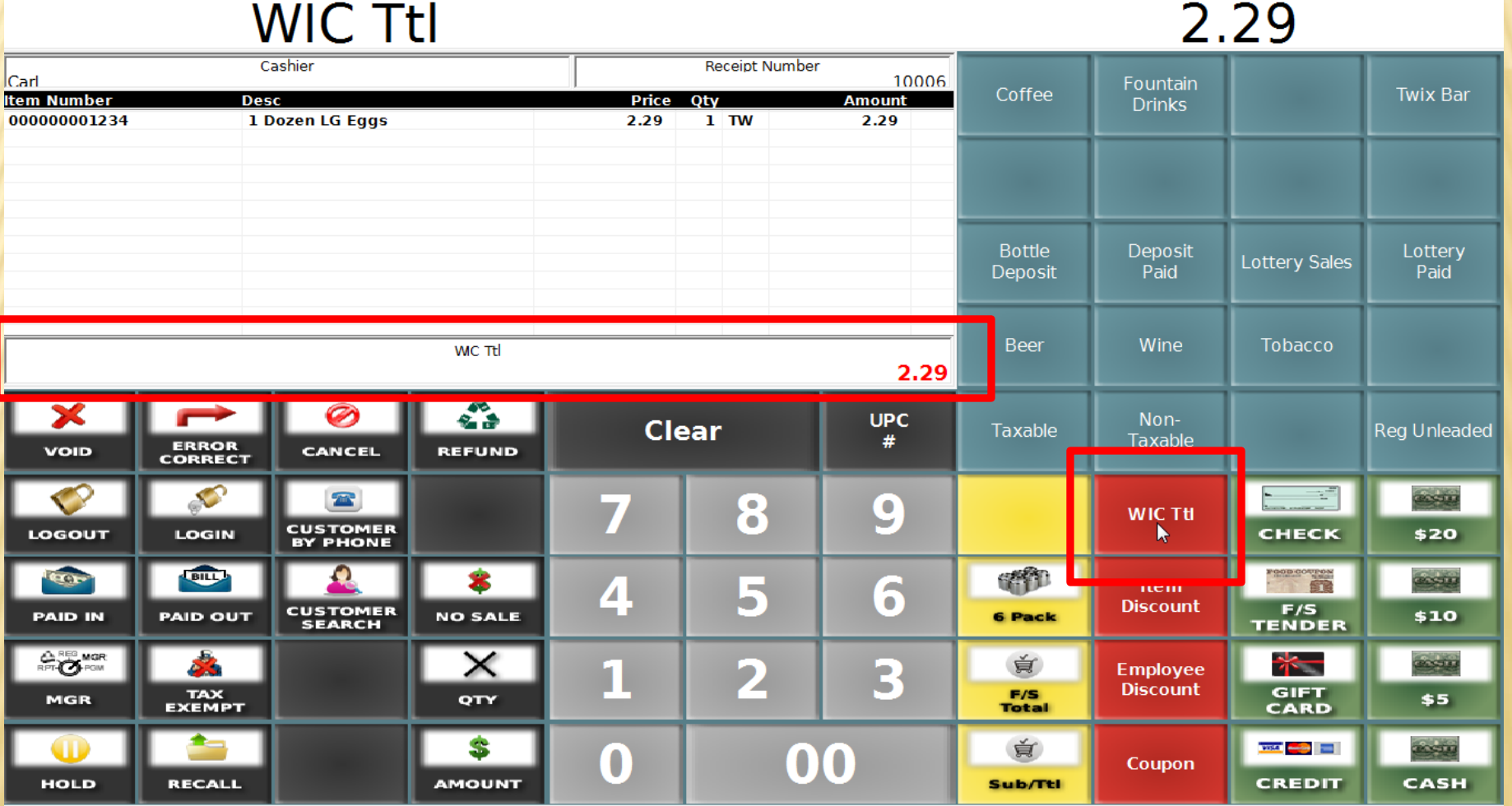

## SCANNER SCALE INTERFACE

#### Dual Interface

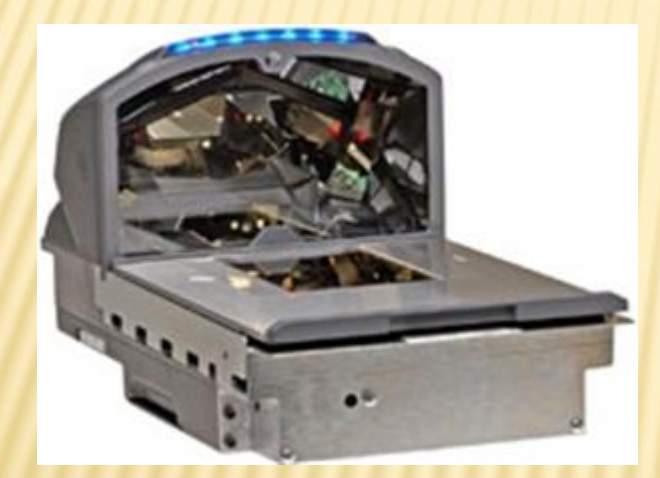

Honeywell Magellan

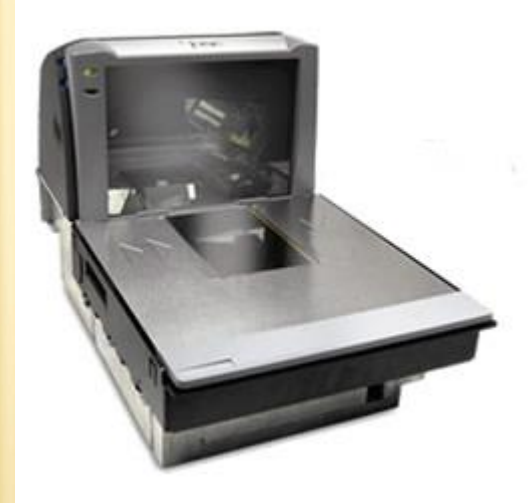

# INVENTORY AT THE POS

- **x** One to One Inventory
- **x Track stock at the PLU level**
- **\* Receive Inventory**
- **\* No need to count each day or week**
- Parent Child Relationship
- **x Returns, Transfers, Waste**
- Reporting

## RECEIVING INVENTORY

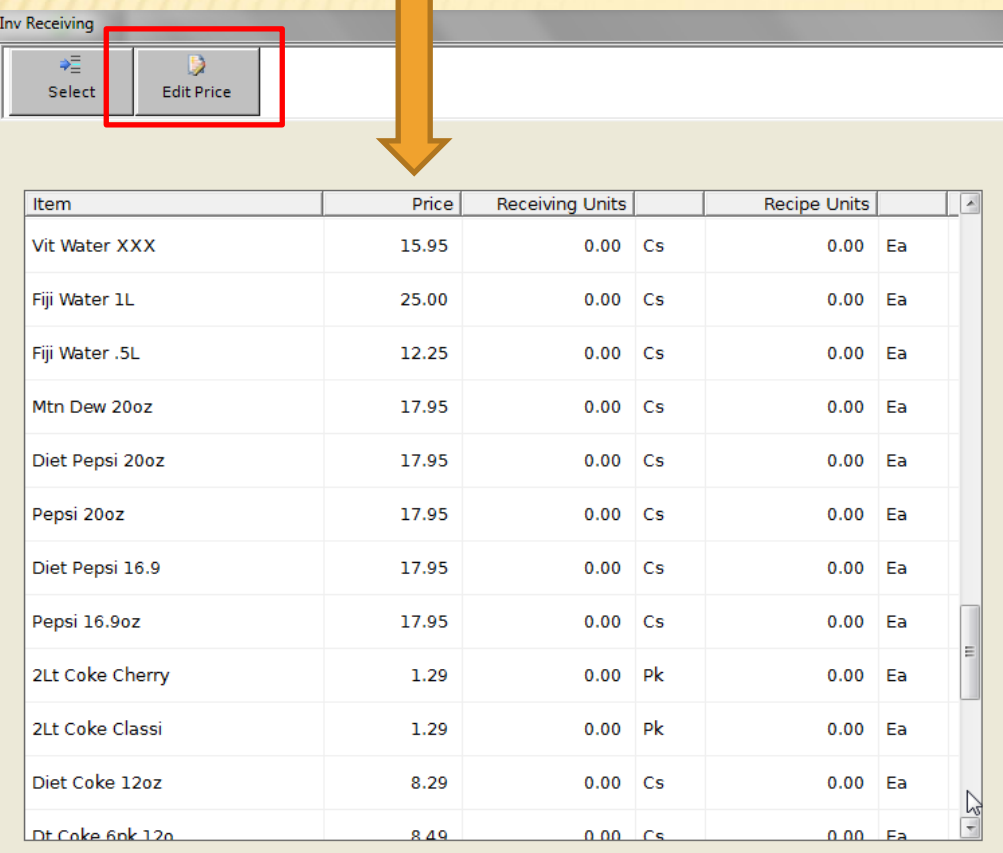

**OK** 

Cancel

### Inventory Receiving Unit or PLU can be scanned to receive

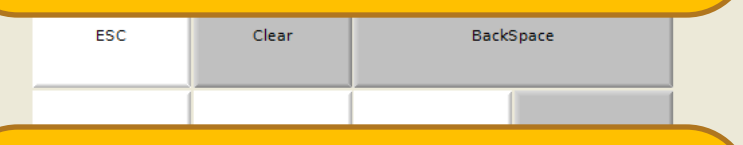

### Cost can be entered at receiving

### POS INVENTORY REPORTING

#### Status Totals Cost/Margin

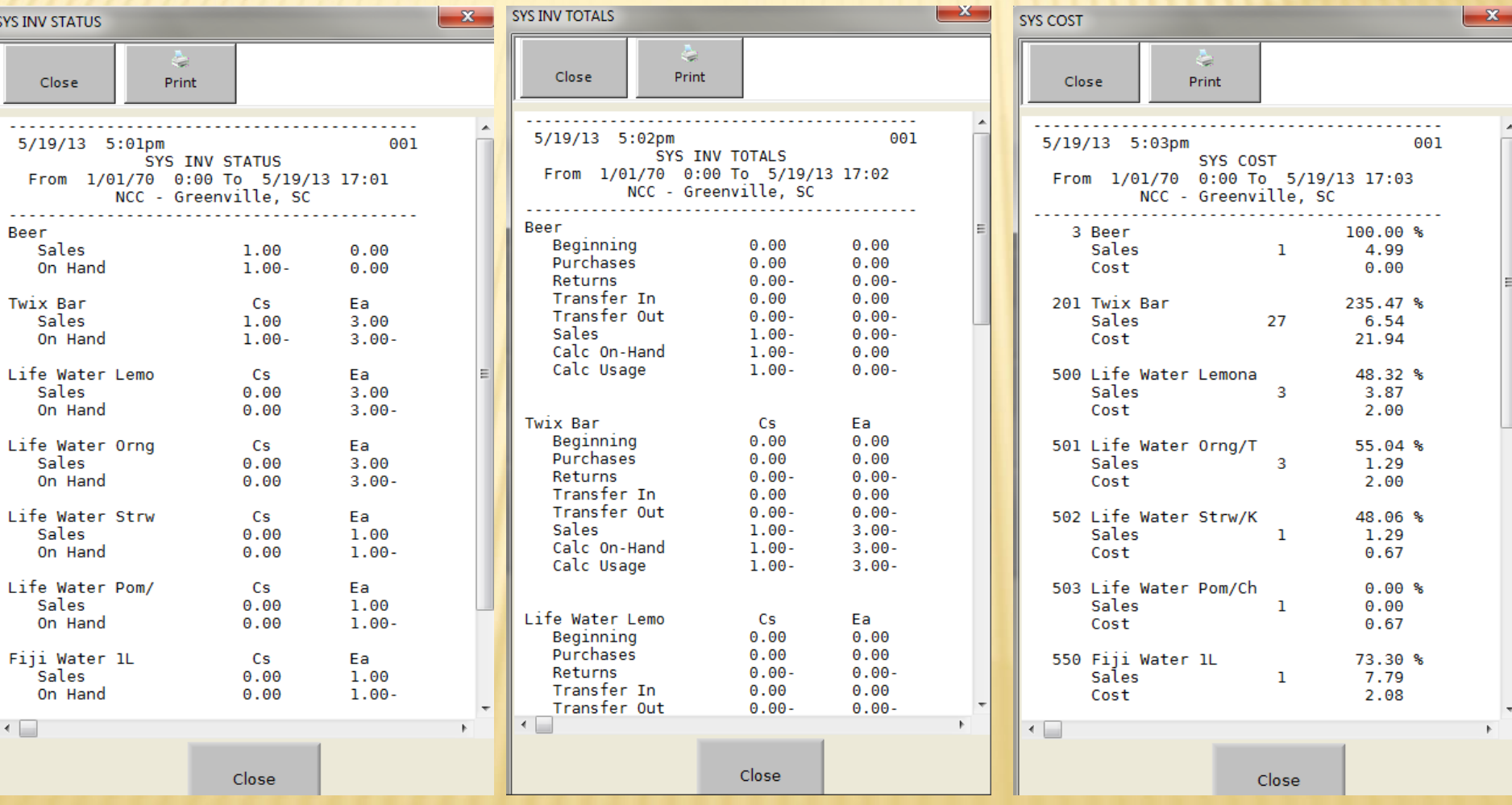

### REFLECTION POS

Version 4.3.X

Development ongoing

- Simple Setup
- 3 for \$1.00
- Six Pack Pricing
- Buy One Get One Free

Does not Require Additional PLU

### PLU Setup

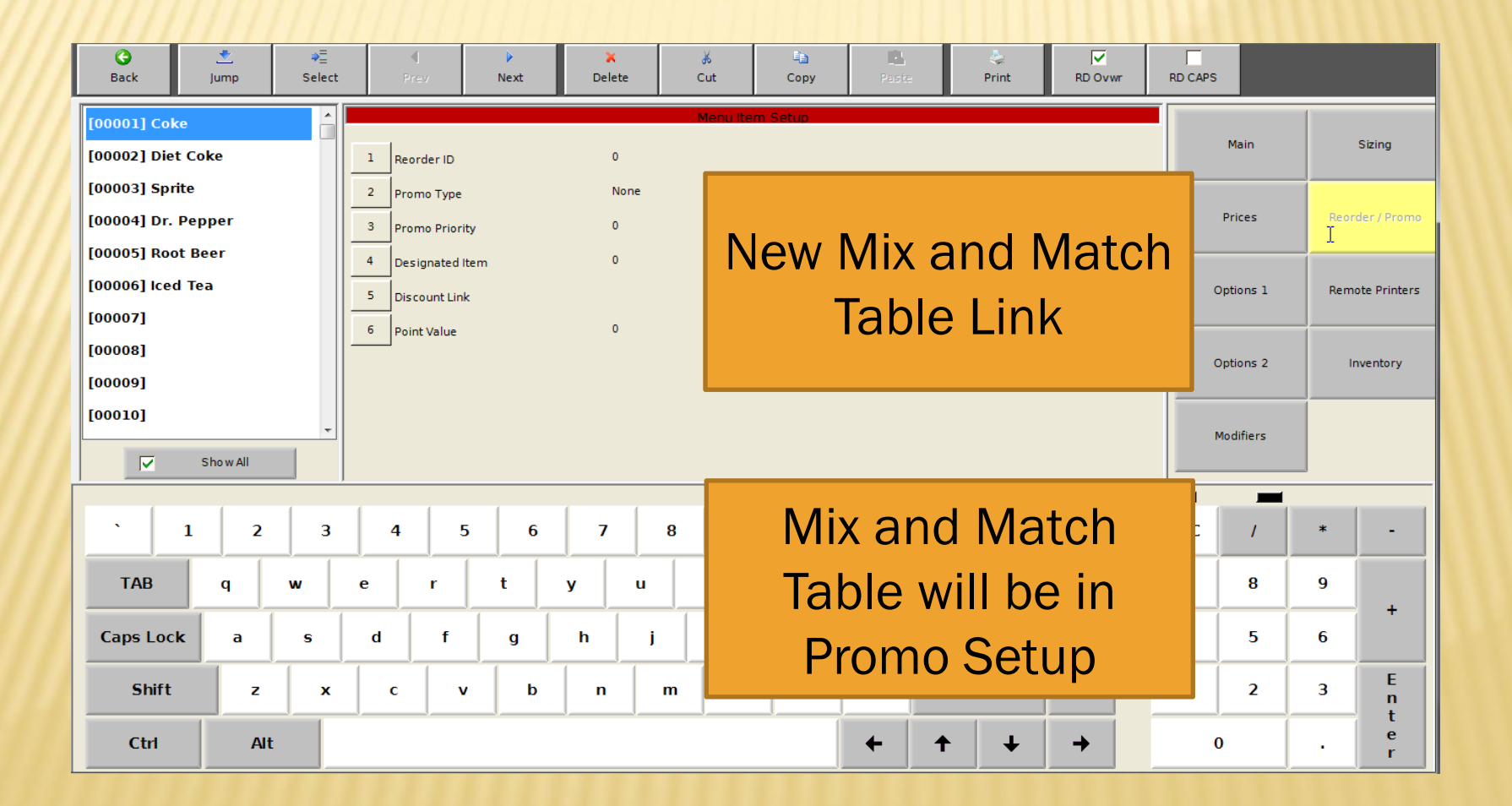

#### Promo Setup

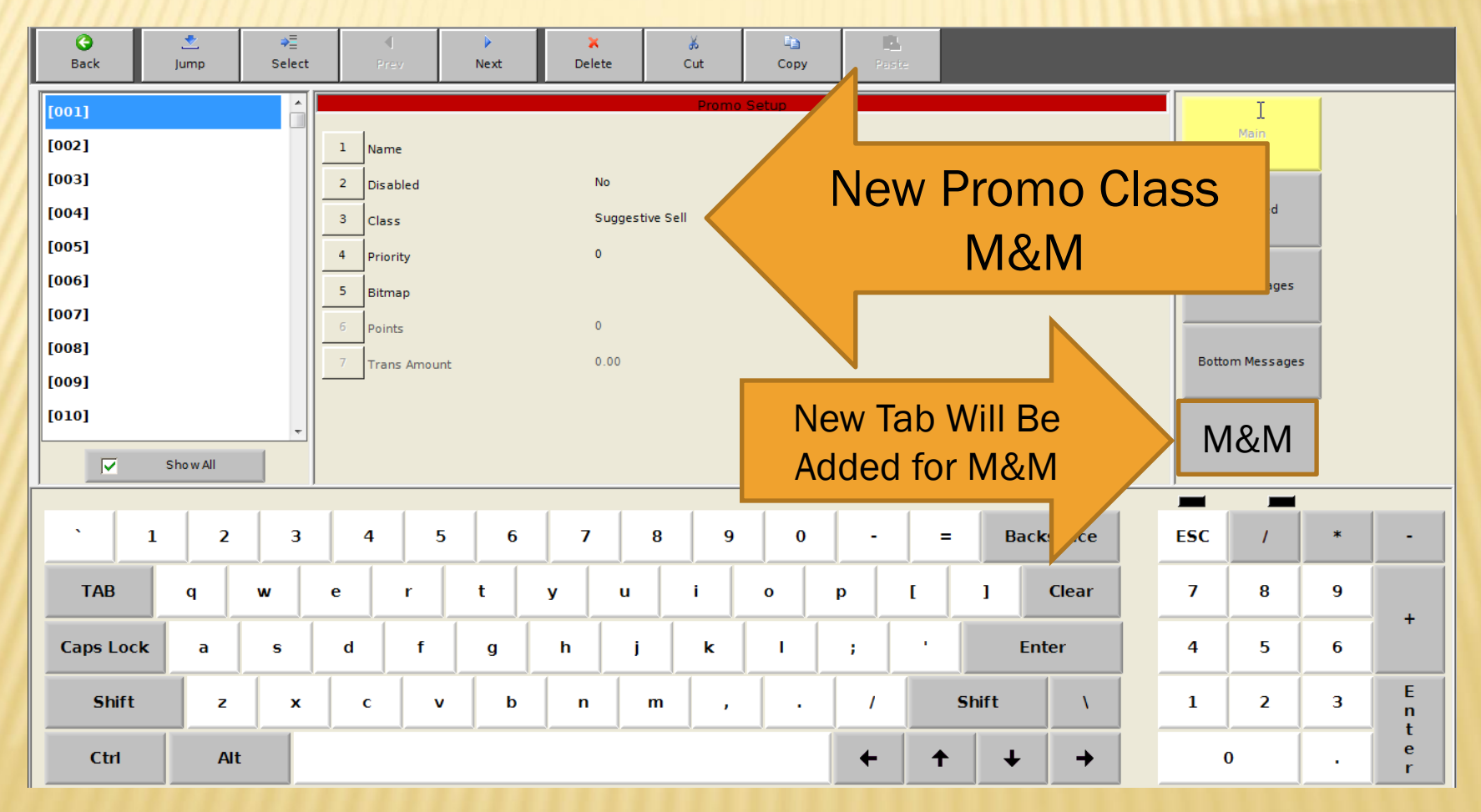

M&M Tab

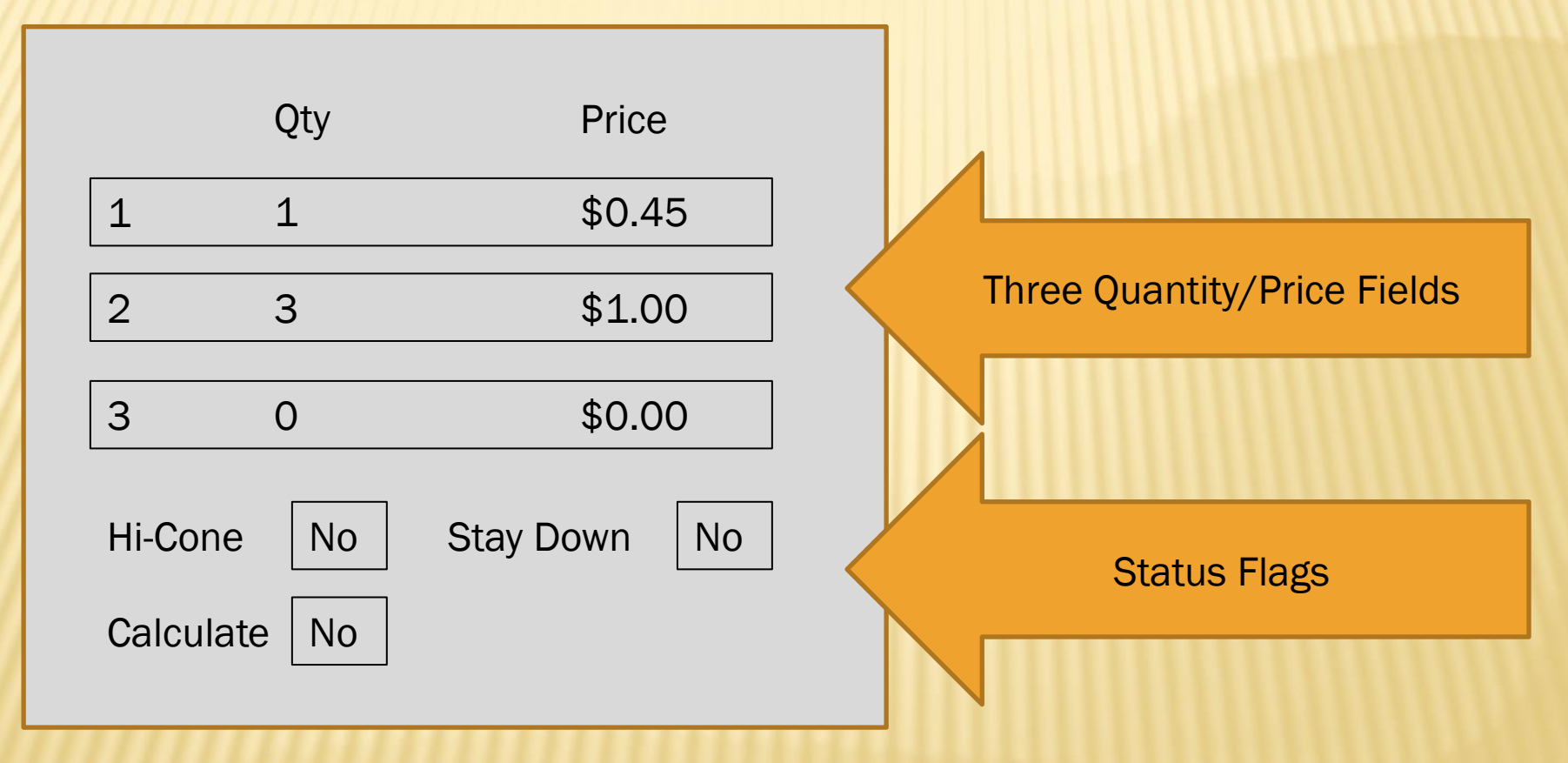

### 3 for \$1.00 (Option 1)

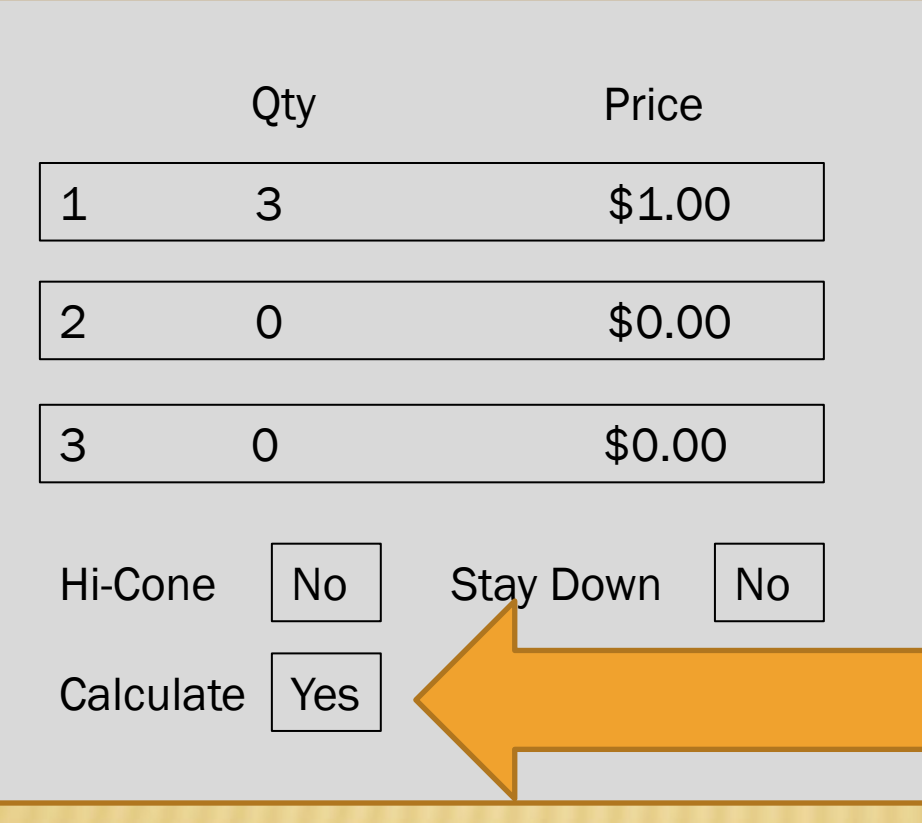

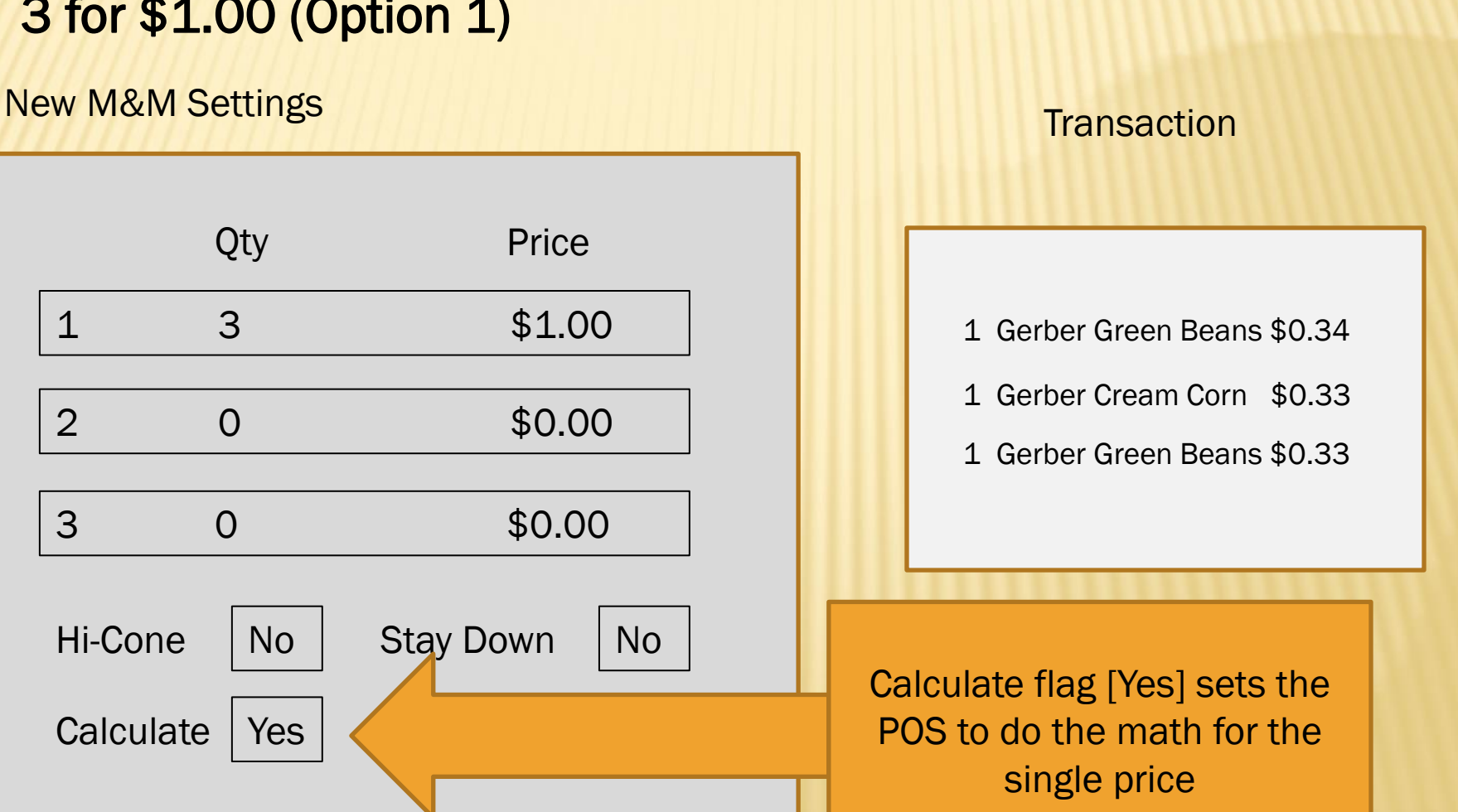

### 3 for \$1.00 (Option 2)

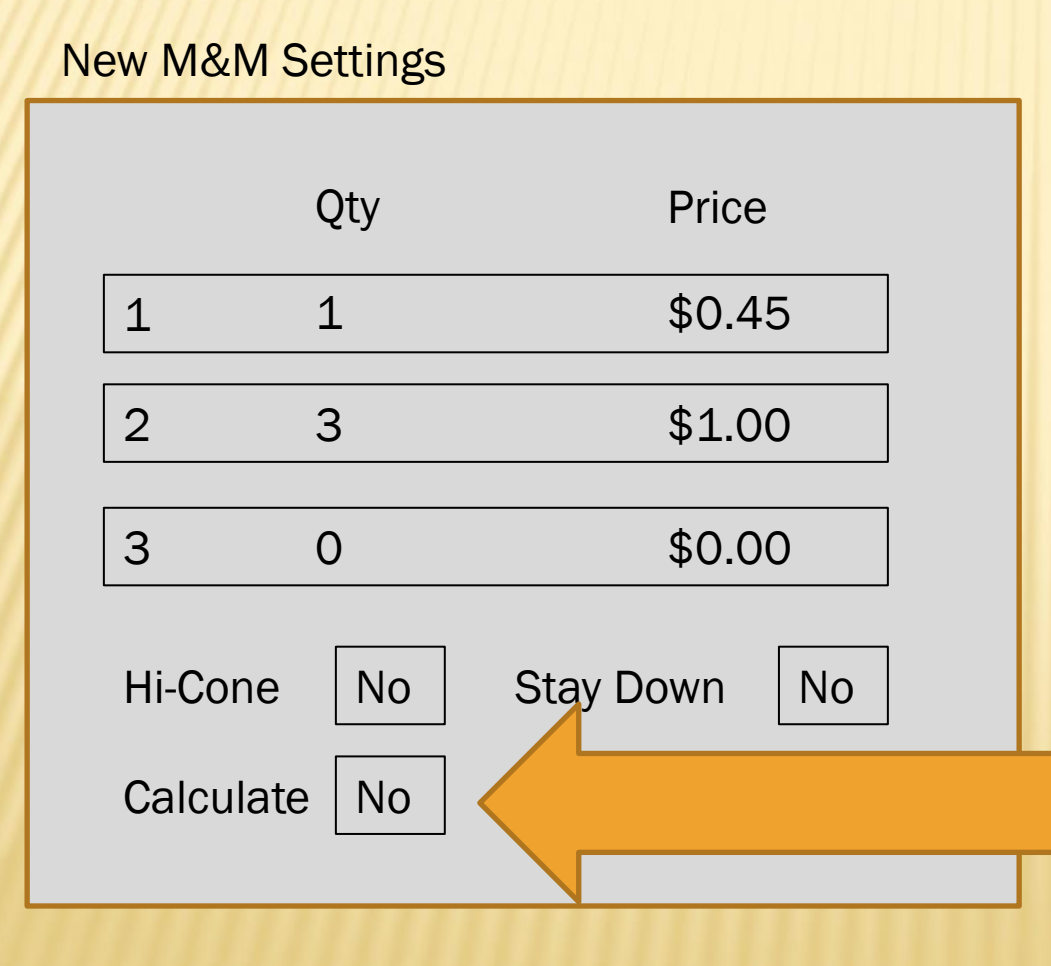

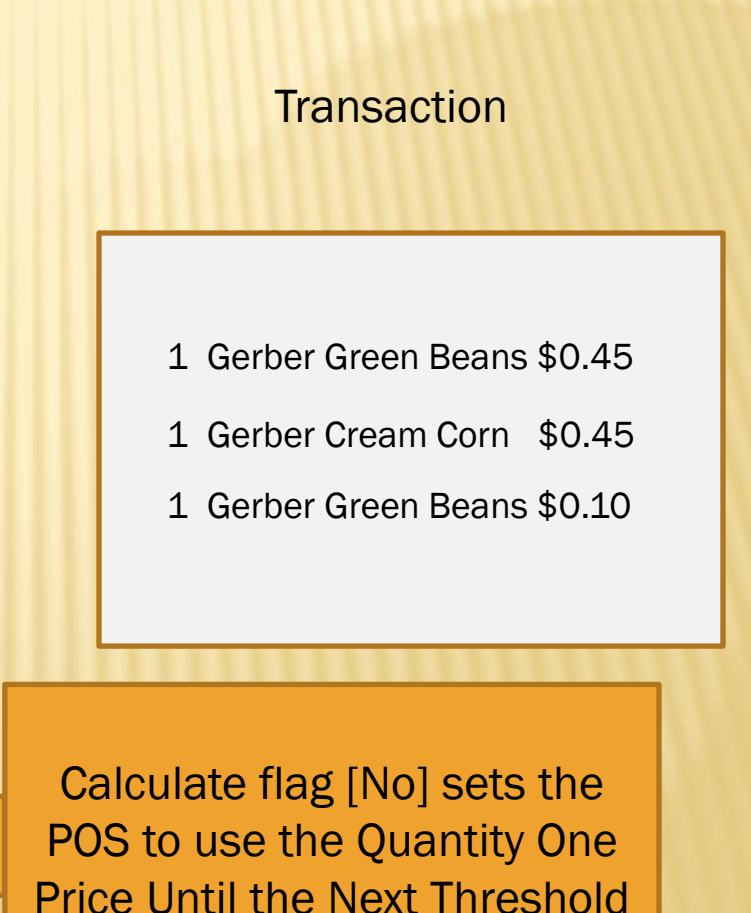

### Hi-Cone Function

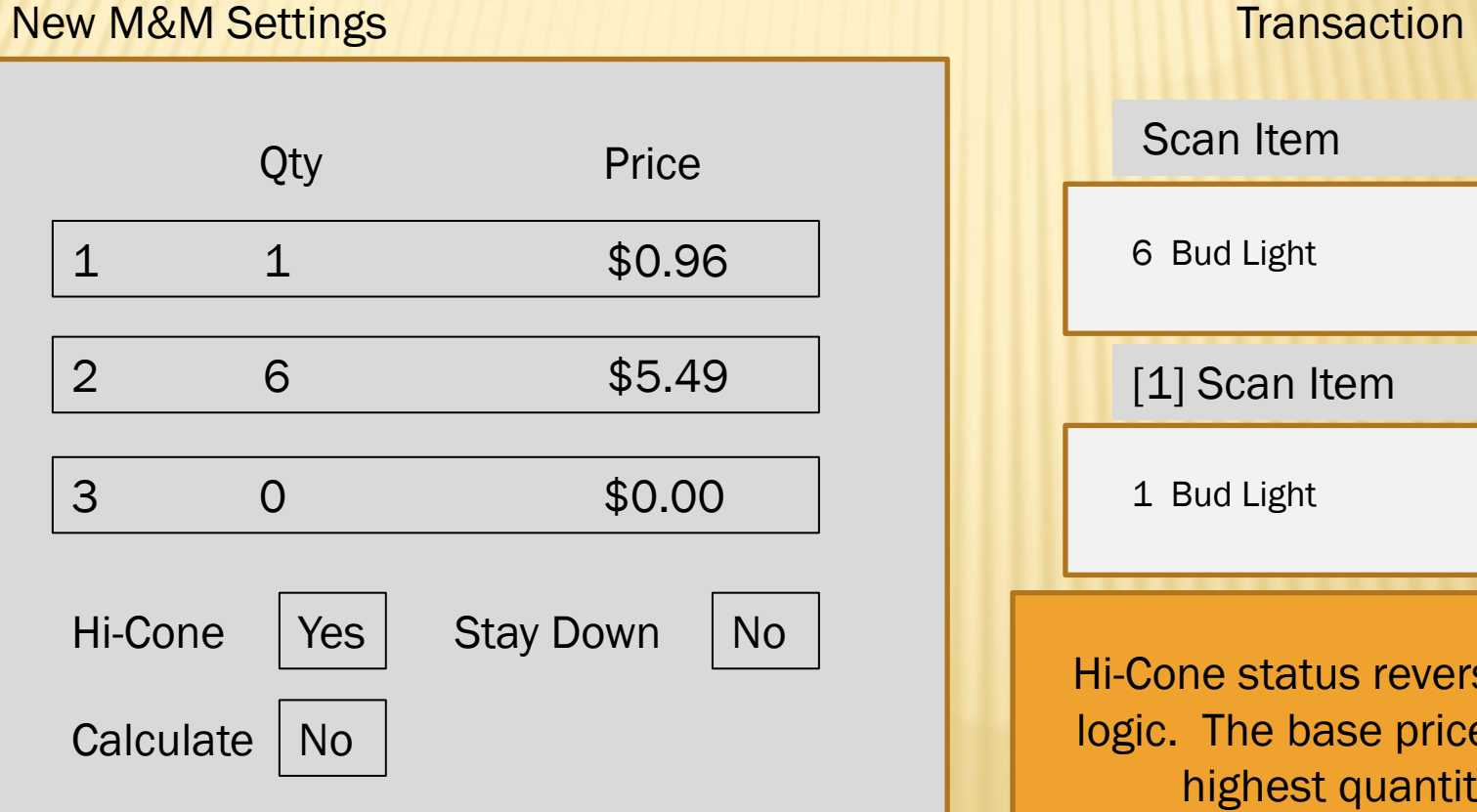

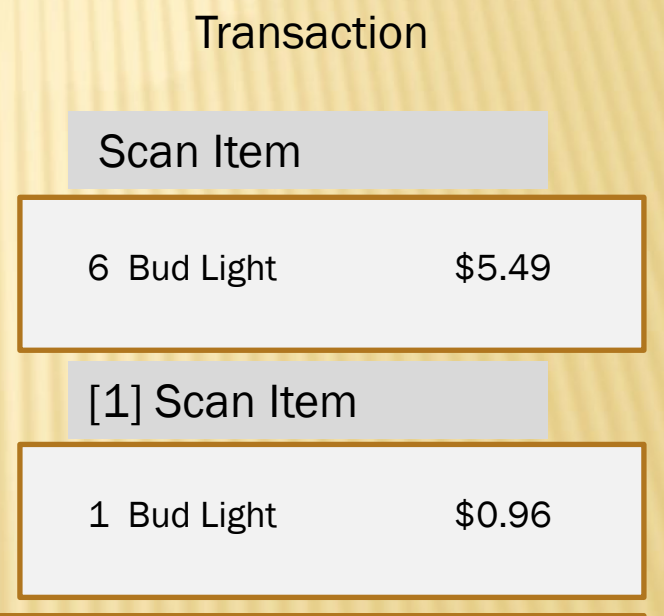

Hi-Cone status reverses the logic. The base price is the highest quantity.

#### New M&M Settings

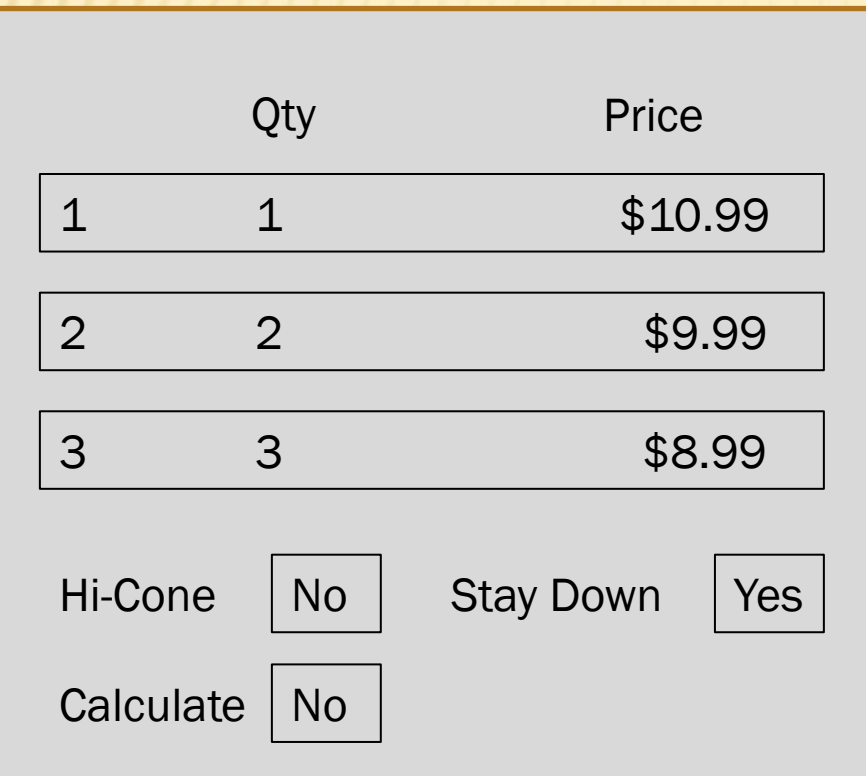

#### **Transaction**

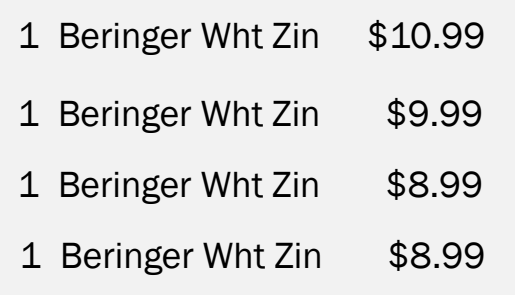

The Stay Down Flag keeps the last quantity price for the remainder of the transaction.

# PRICE HALO

PLU Open Price HALO

Drawer Pickup Warning

Sorted Sales Mix Report

Filtered Sales Mix Report

#### **Retail Back Office**

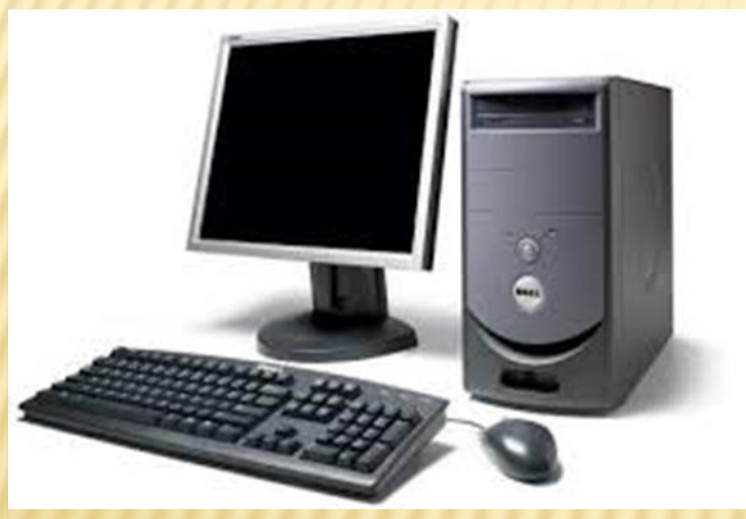

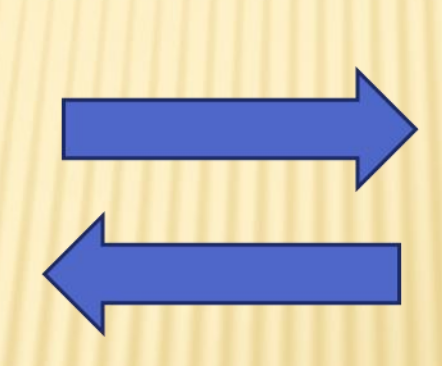

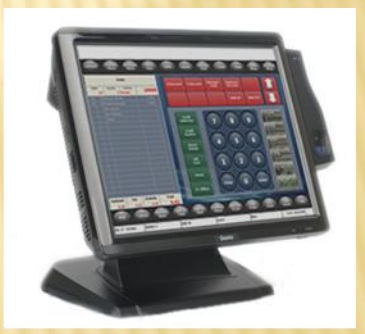

#### **Reflection Embedded**

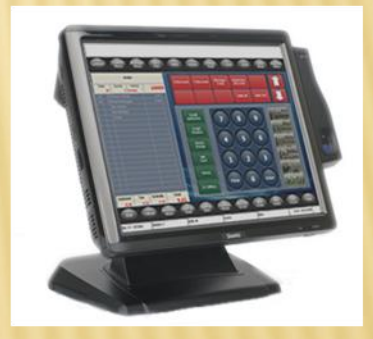

#### **Reflection for Windows**

### **Multi Store Configuration HQ**

Web

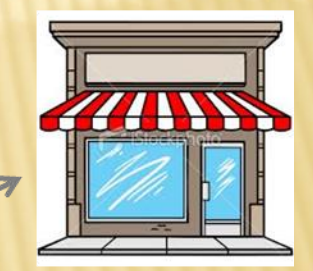

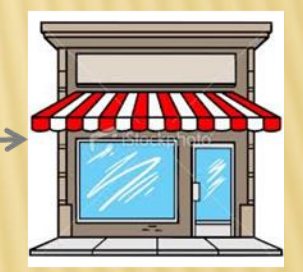

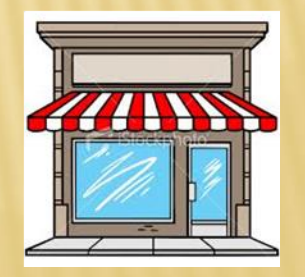

### **Retail Back Office includes PC Work Station**

### **Retail Back Office**

- \* Price Book Maintenance
- \* Inventory Control
- \* Reporting
- \* Sale On/Off
- \* Label Printing

### **PC Work Station**

- \* Programming
- \* Real Time Communication
- \* Terminal level reporting
- \* Labor Management
- \* Check Viewer
- \* Journal

### PLU MAINTENANCE

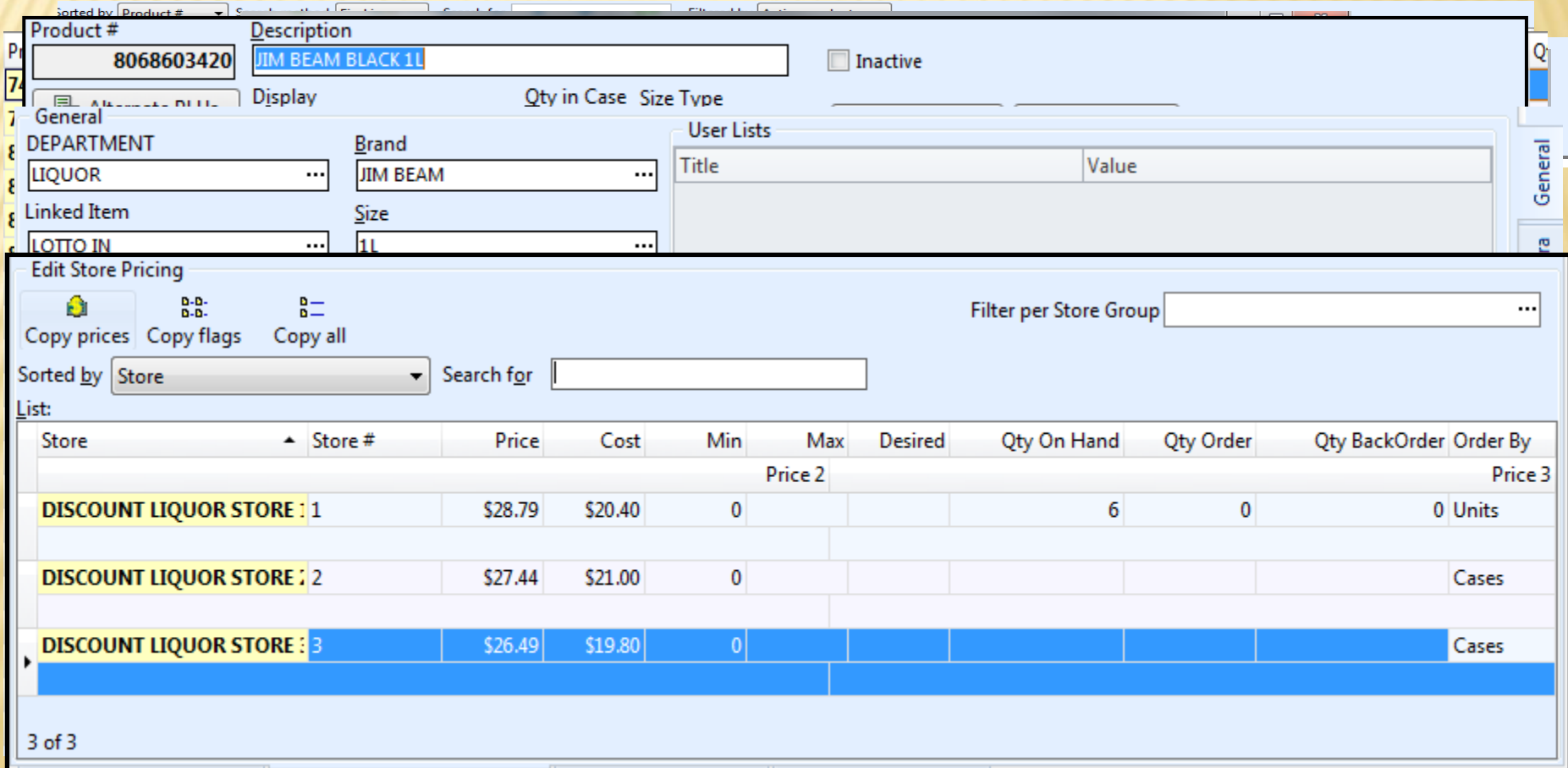

# **INVENTOR**

- Consumption/sales-based ordering
- Repackage items in order
- Track cost changes
- Maintain margins easily
- Generate/receive orders with handheld unit

# PO GENERATION

- Sales number can be generated using a date range
- Average
	- Average sold per week
	- Average sold per month
	- Average sold per date range (etc.)

This number can then be compared to what you currently have on hand, and a value to order is automatically generated.

## RETAIL BACK OFFICE REPORTING

- Sales Analysis Report
- Period Comparison Report
- 13-Month Comparison

### Sales Report Book Keeping Reports

- User-Customizable
- Departments
- **x** Medias
- Discounts
- **\*** Hourly Totals
- General Totals

# RETAIL BACK OFFICE REPORTING

### Price Reports

- Price List
- Price List with Cost
- **\*** Price Change History
- Cost Change History
- **\*** Price List Comparison
- **\*** Repack Report

### Stock Reports

- **\*** Inventory Status
- **\*** Inventory Status with Cost
- **\*** Inventory Status with Cost Value
- **\*** Inventory Status with Price
- $\star$  Inventory Status with Price Value
- **\*** Inventory Status Worksheet
- **\*** Inventory Reorder
- **\*** Purchase History

### RETAIL BACK OFFICE REPORTING

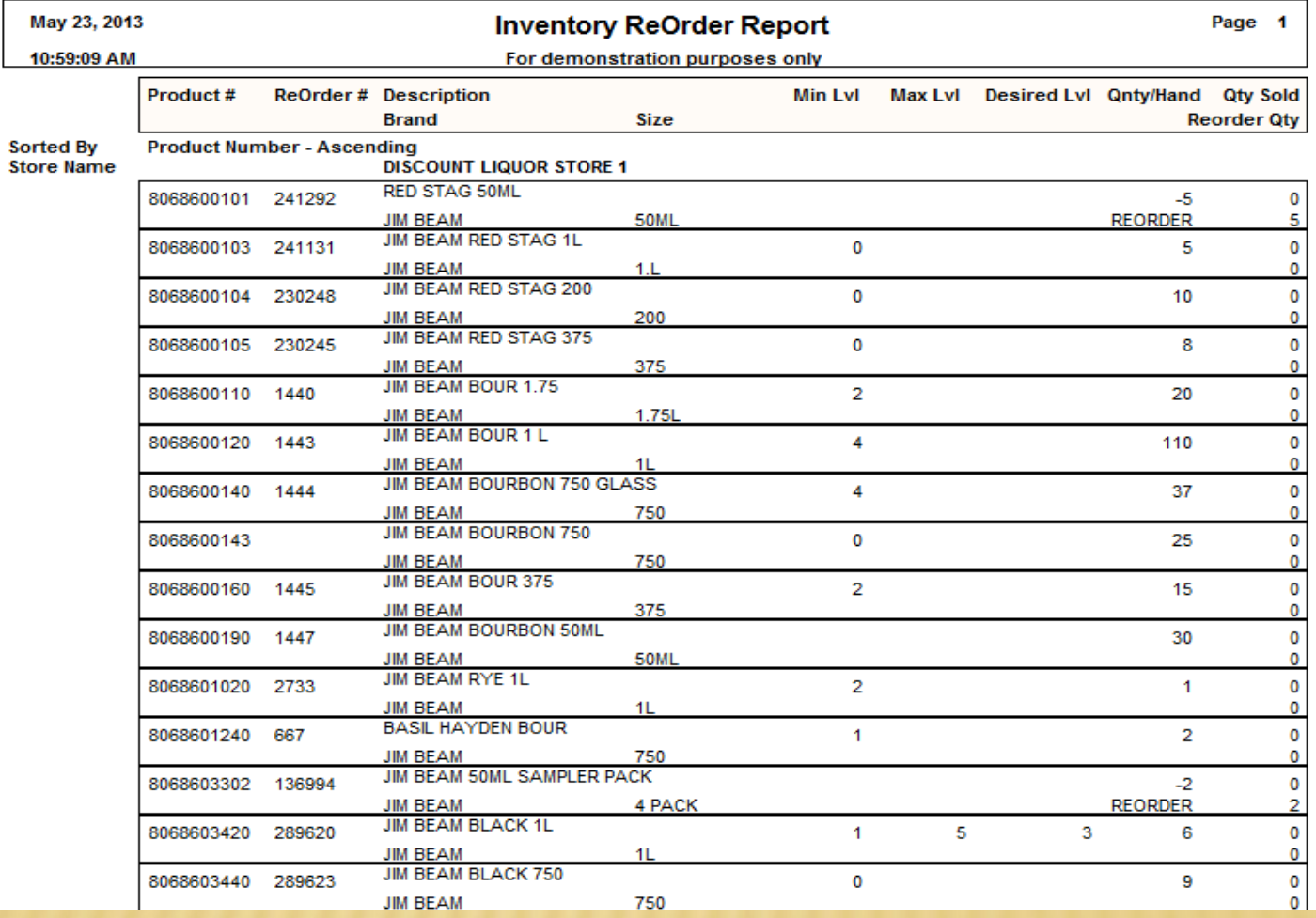

# LABEL PRINTING

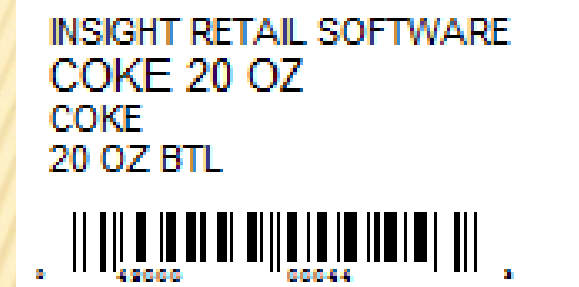

\$1.69 03/07/2011 6230

#### DIET COKE 20 OZ **COKE 20 OZ BTL**

**INSIGHT RETAIL SOFTWARE** 

\$1.69 03/07/2011 6231

Customizable Labels

- Store Name
- Brand
- Size
- **x** Price
- **\*** Price Change Date
- Description/Display
- Vendor Code
- Vendor Reorder#

# LABEL PRINTING

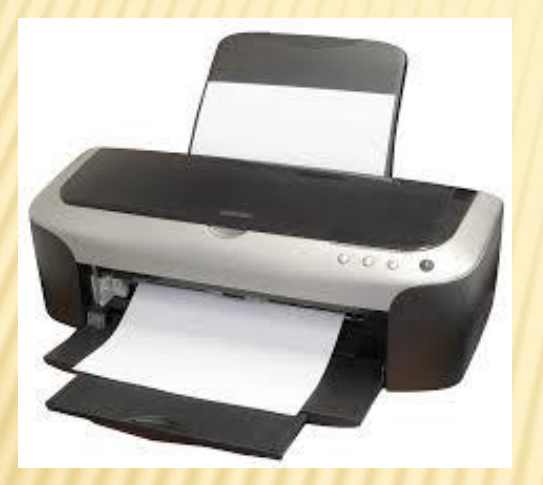

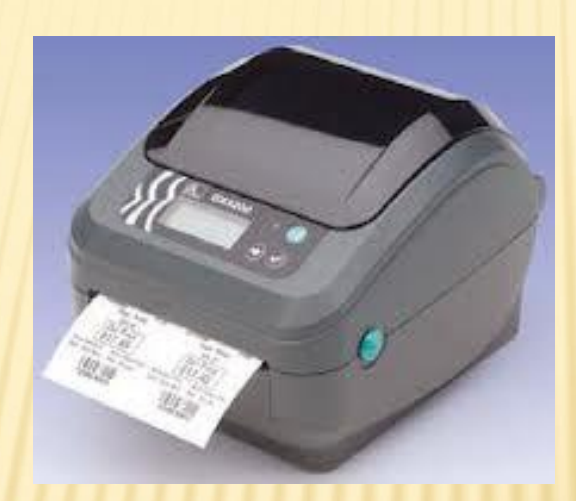

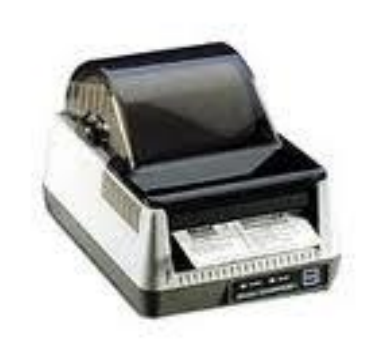

**Standard Printer Marcode Blaster Exercise 2 Edition** Barcode Blaster

## /ERY LABEL FORMAT

### **Start Printing from any Field Number**

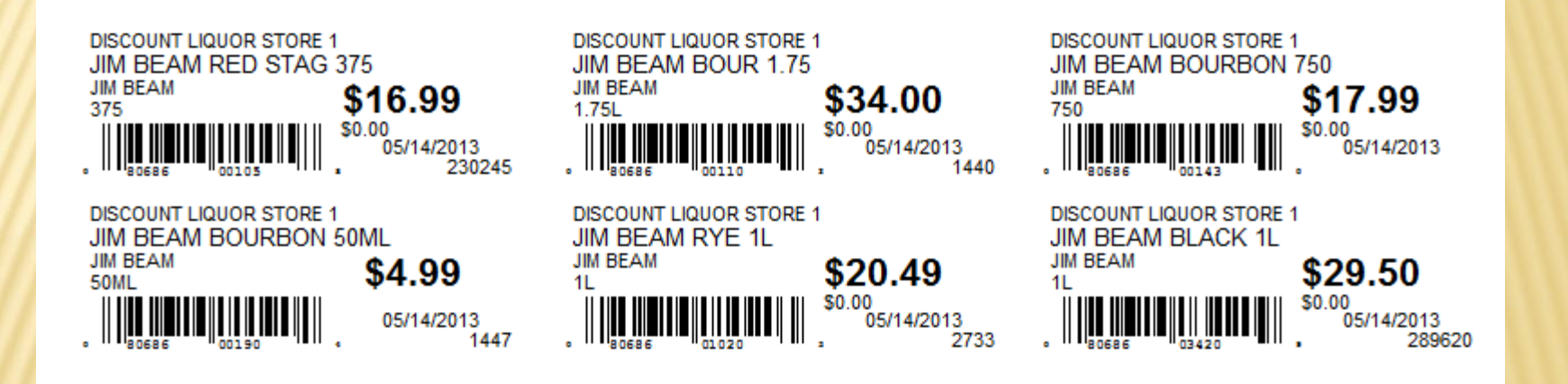

### UNITECH HT 630 **ATCH MODE HANDHELD**

- Low Cost Alternative to Wireless Device
- Batch Mode
- Easy Price Change
- Inventory Receiving

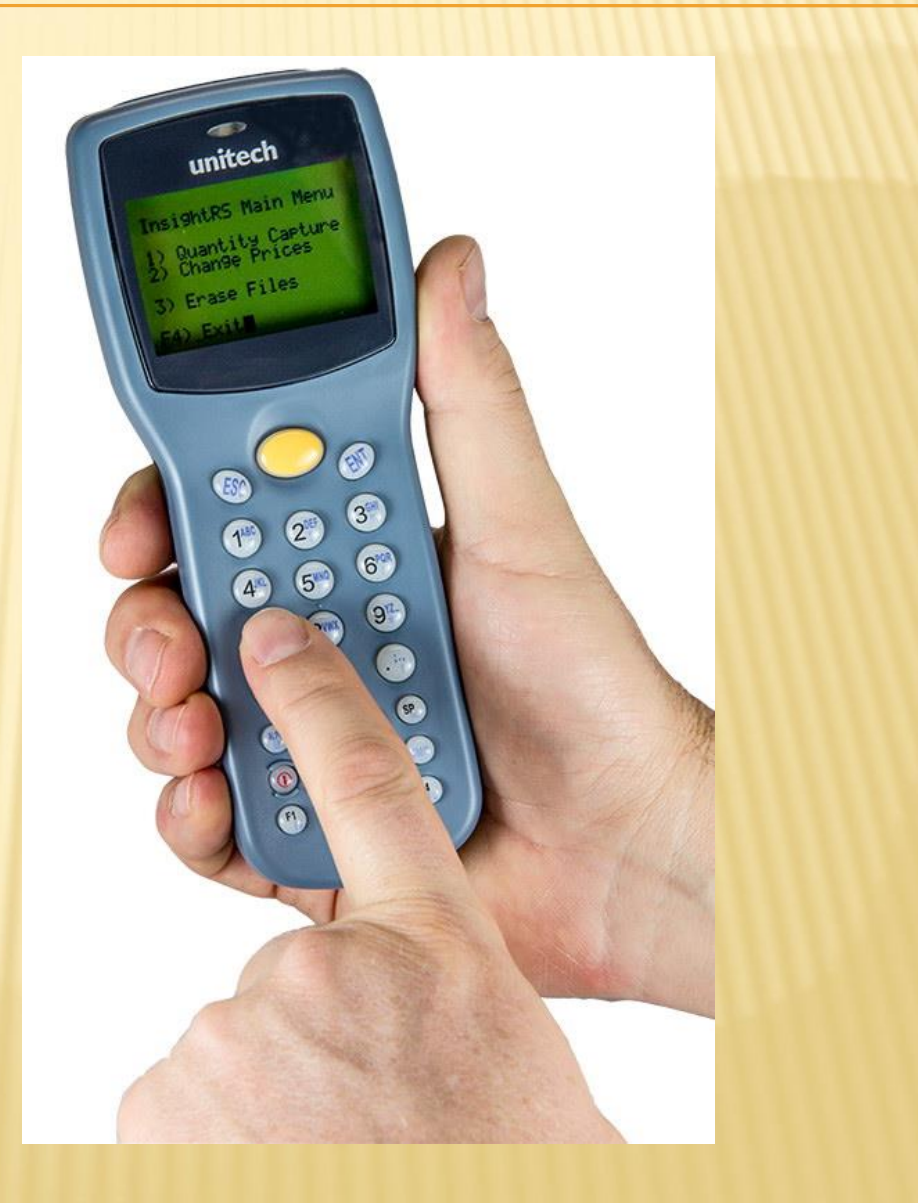

### WORTH DATA WIRELESS TERMINAL

- Inventory Counts
- Price Change or Validation
- Create Orders
- Receive Orders
- Real Time Communication with Data Base

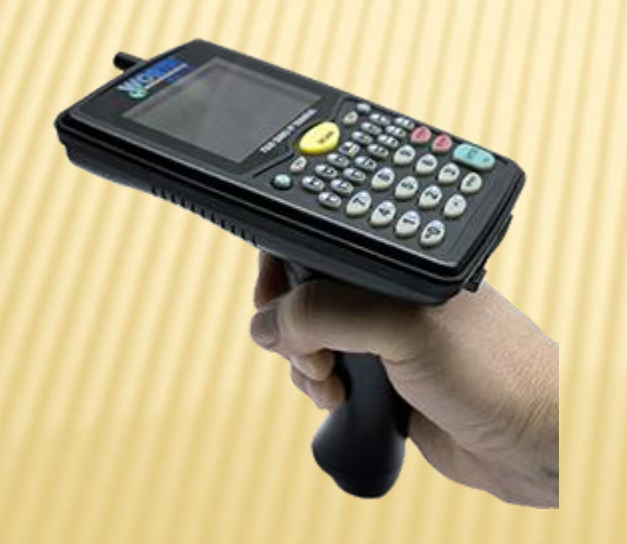

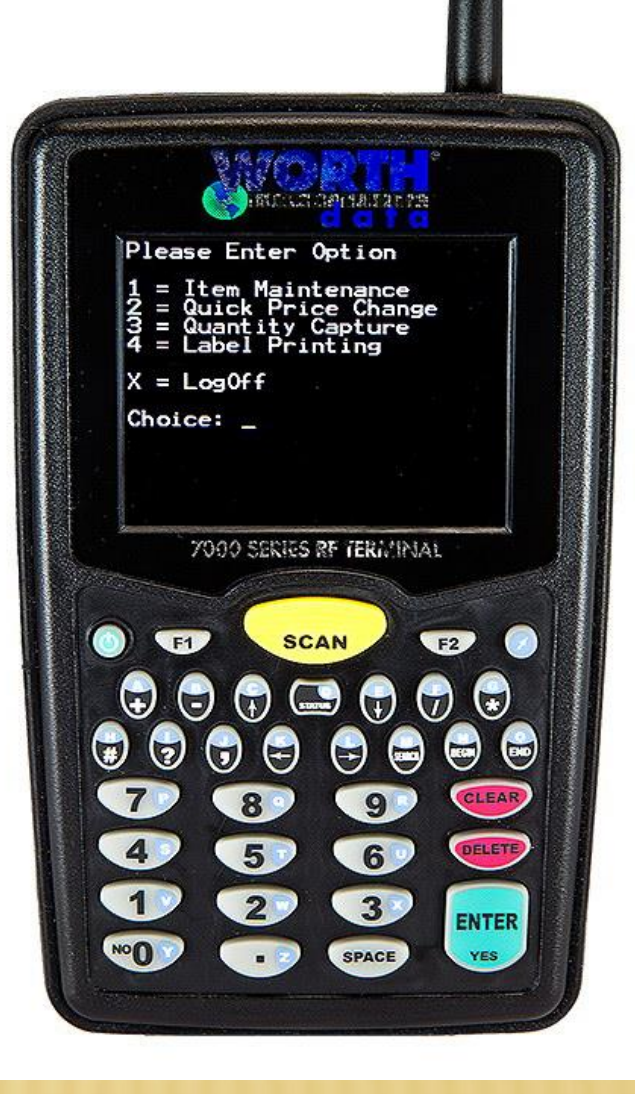

## EDI MANAGER

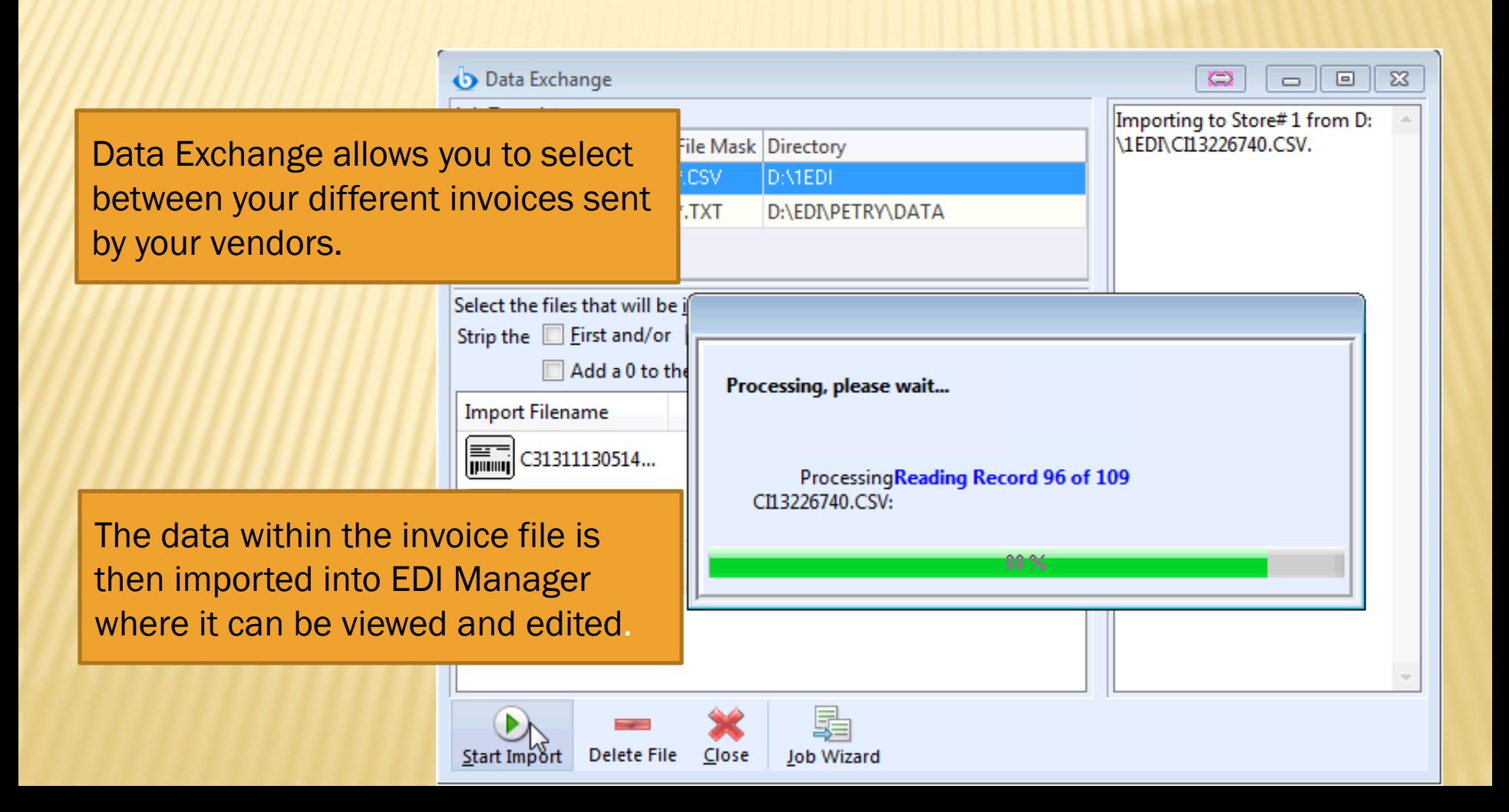

### EDI MANAGER

The color system in the EDI Grid makes it easy to see when your vendor has changed their costs and prices

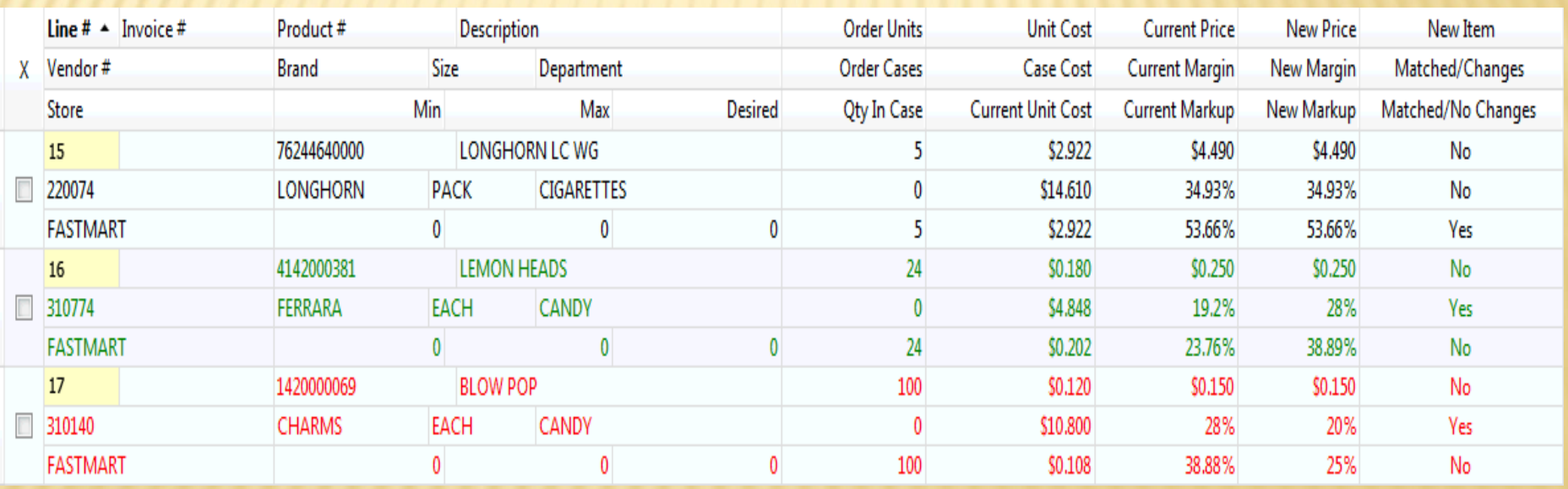

### INSIGHT DEALER SUPPORT PROGRAM

 *Remote Installation Services including training and 90 days support*

Annual Update Subscription

 Annual Support (with Update Subscription) Per **Store**